#### Announcements

#### ■ Midterm Grades are out

- Total points (100%) 62 points. Total plus extra credit 101
- Min 21.5
- Max 95.4
- Median 68.15
- Mean 66.42

### Mid-semester Feedback

#### ■ Like changed:

- No exams
- Too much homework, more time
- $\blacksquare$  Midterm sheet typed Go for it!
- **E** Latex homework no fun  $-$  as long as you have it typed and submit pdf
- Change the location of the class....
- Professional video recording...
- **■** More in class practice  $\sqrt{}$
- Too fast
- Update to represent latest advances in AI
- Real world applications

#### ■ Midterm Grades are out

▪ Mid-course feedback:

#### Mid-semester Feedback

#### **■** Improve learning

- More examples
- Group activities/quizzes
- No exams
- Neural networks should be prereq
- Examples on new slide $\swarrow$
- More discussion
- Guest lectures
- Real world examples
- Too fast

#### CS 6300: Artificial Intelligence

#### Bayes' Nets: Inference

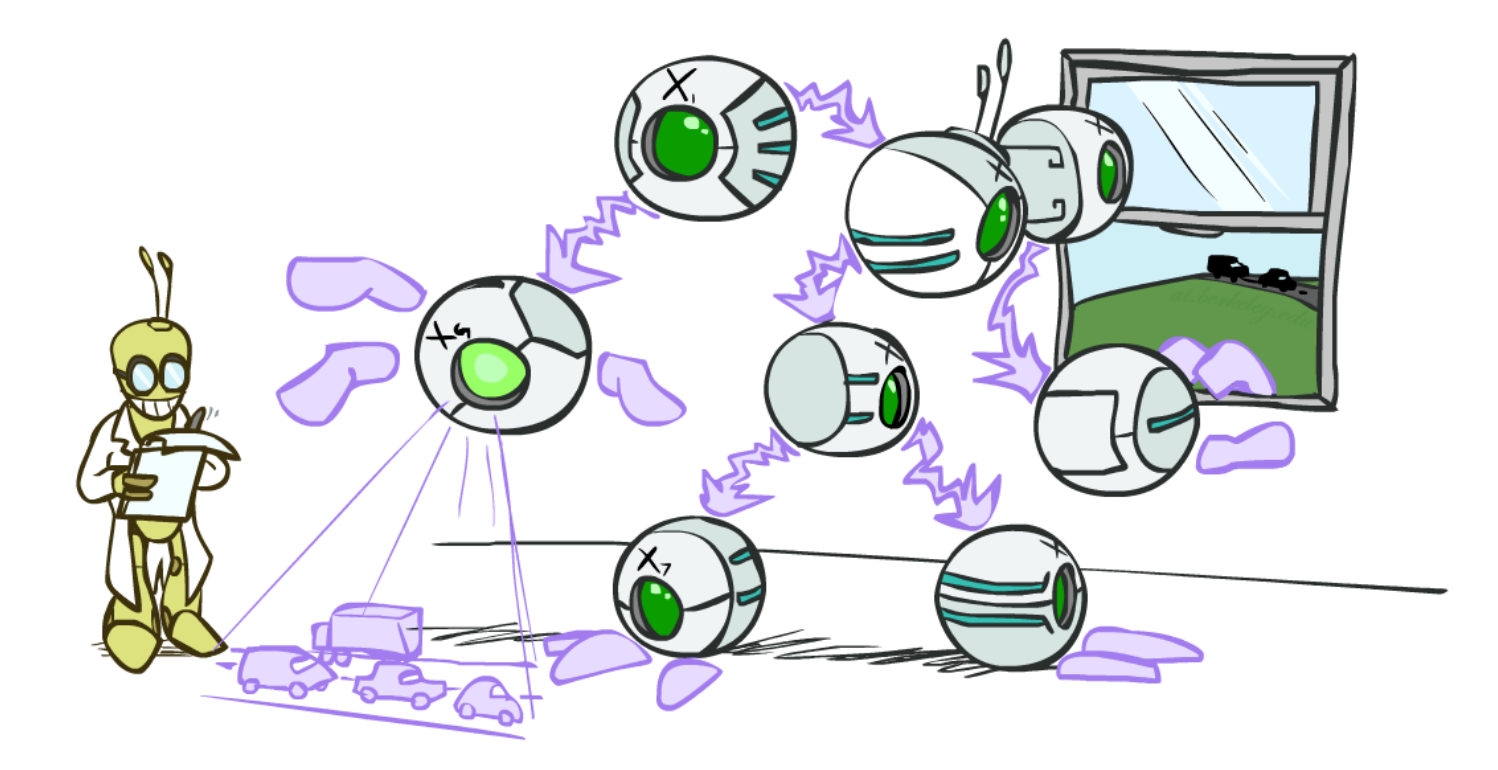

#### Instructor: Daniel Brown --- University of Utah

[Based on slides created by Dan Klein and Pieter Abbeel http://ai.berkeley.edu.]

# Bayes' Net Representation

- A directed, acyclic graph, one node per random variable
- A conditional probability table (CPT) for each node
	- A collection of distributions over X, one for each combination of parents' values

 $P(X|a_1 \ldots a_n)$ 

- Bayes' nets implicitly encode joint distributions
	- As a product of local conditional distributions
	- To see what probability a BN gives to a full assignment, multiply all the relevant conditionals together:

$$
P(x_1, x_2, \ldots x_n) = \prod_{i=1}^n P(x_i | parents(X_i))
$$

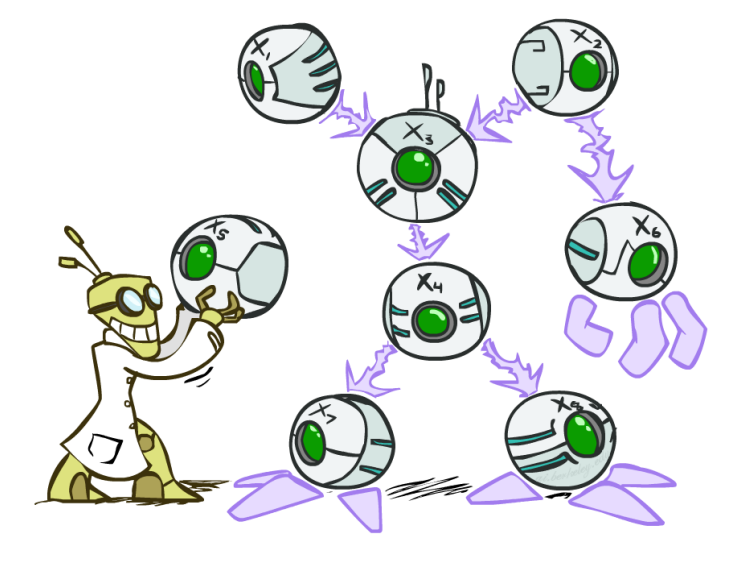

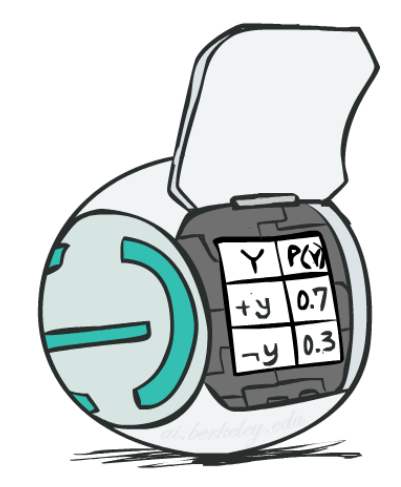

#### Example: Alarm Network

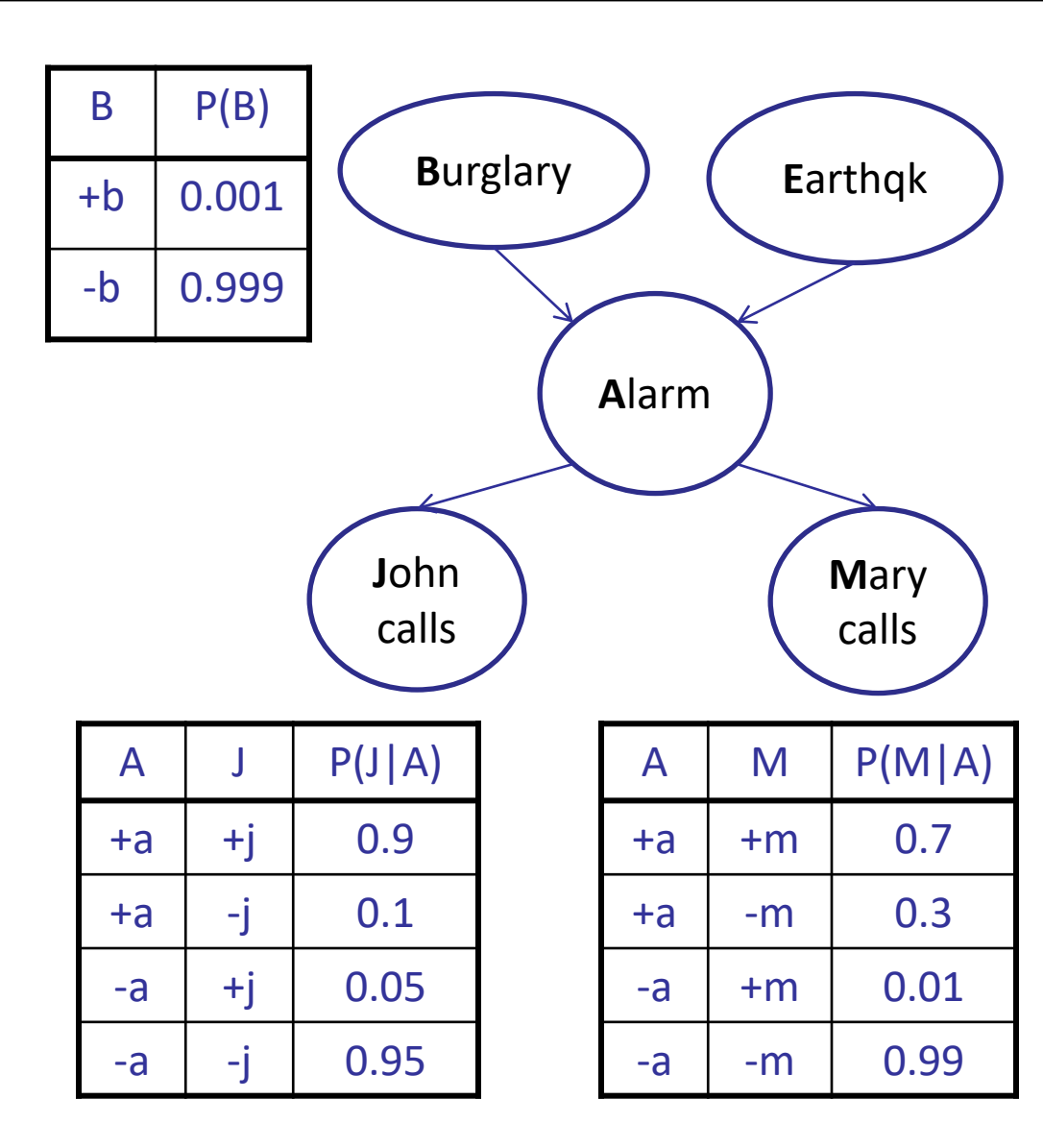

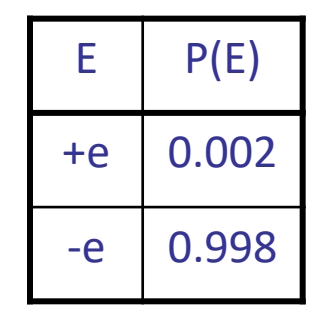

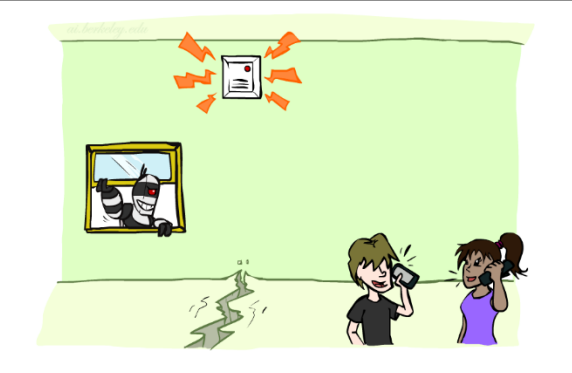

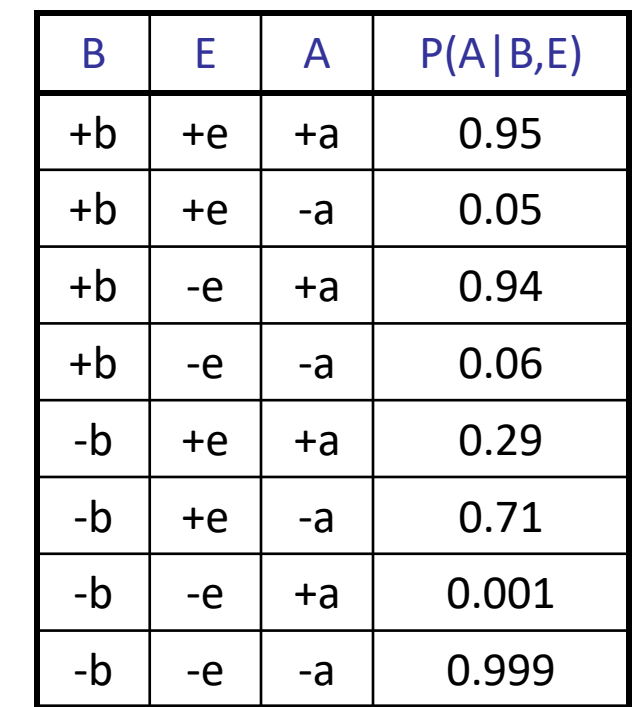

[Demo: BN Applet]

#### Example: Alarm Network

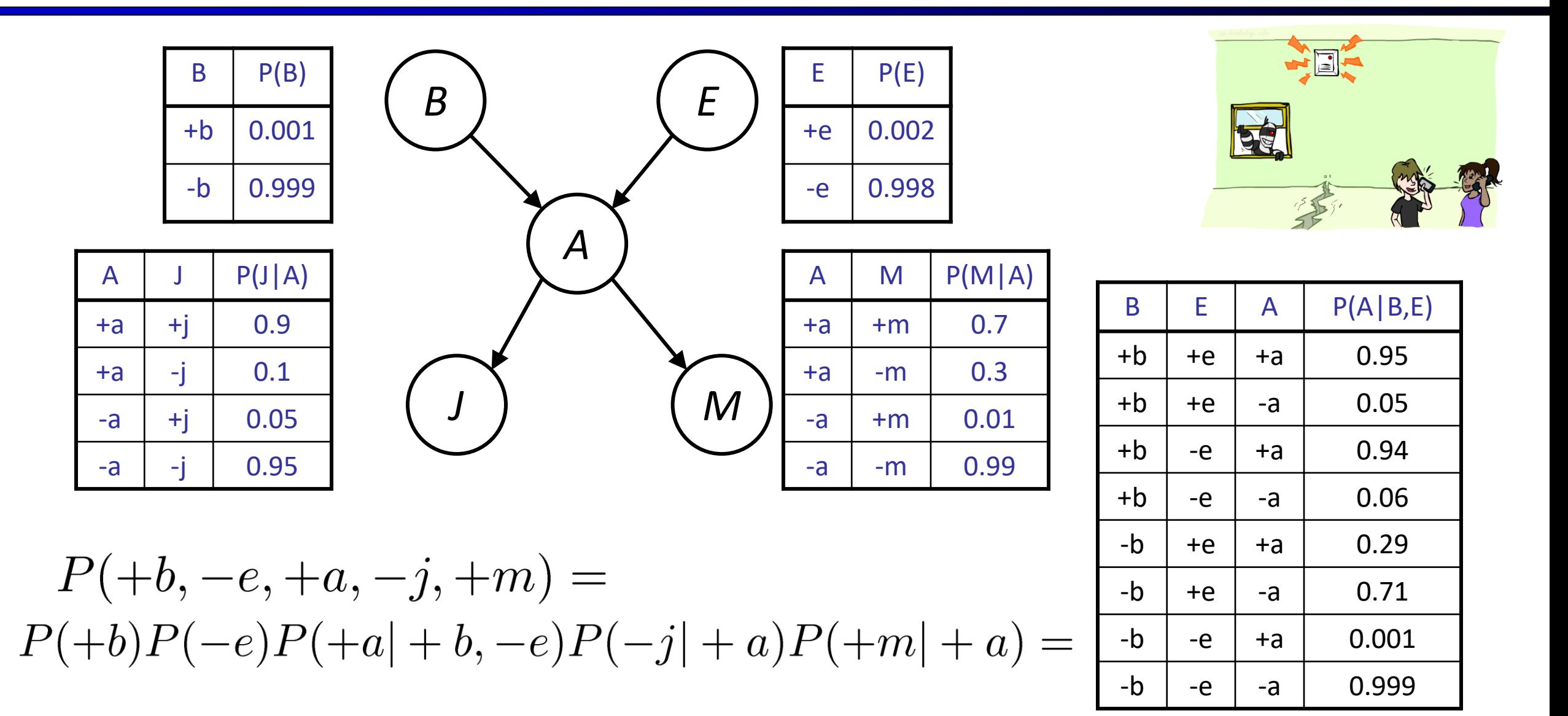

#### Example: Alarm Network

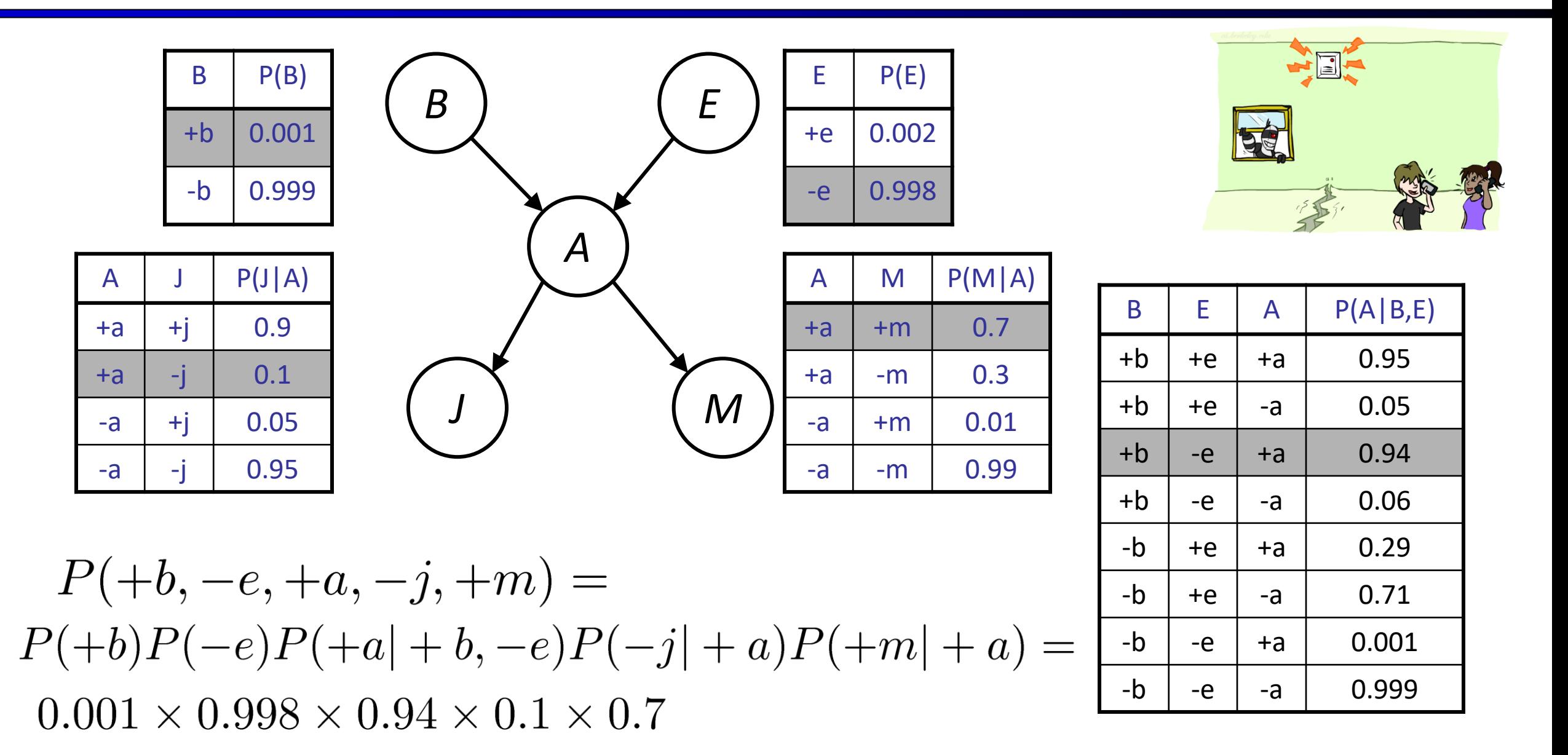

#### Bayes' Nets

- Representation
- ◆ Conditional Independences
- **·** Probabilistic Inference
	- Enumeration (exact, exponential complexity)
	- Variable elimination (exact, worst-case exponential complexity, often better)
	- Inference is NP-complete
	- Sampling (approximate)

## Inference

**Inference: calculating some** useful quantity from a joint probability distribution

#### Examples:

■ Posterior probability

$$
P(Q|E_1=e_1,\ldots E_k=e_k)
$$

- Most likely explanation:
	- argmax<sub>q</sub>  $P(Q = q | E_1 = e_1 ...)$

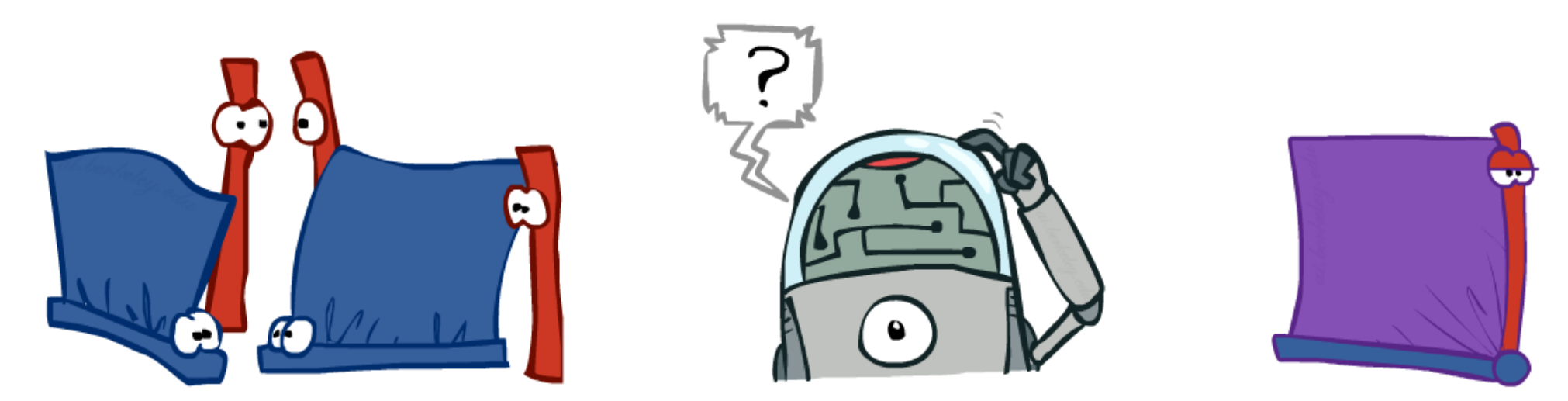

# Inference by Enumeration

- General case:
	- Evidence variables:
	- Query\* variable:
	-
	- Evidence variables:  $E_1 \tcdot E_k = e_1 \tcdot e_k$ <br>
	 Query\* variable:  $Q$ <br>
	 Hidden variables:  $H_1 \tcdot H_r$
- We want:

*\* Works fine with multiple query variables, too*

 $P(Q|e_1 \ldots e_k)$ 

Step 1: Select the entries consistent with the evidence

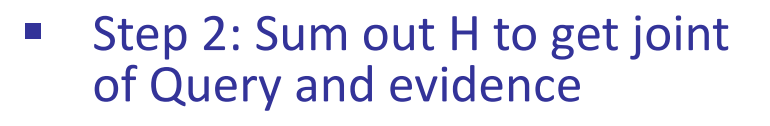

Step 3: Normalize

 $\times$   $\frac{1}{7}$ 

 $Z = \sum_{q} P(Q, e_1 \cdots e_k)$ <br> $P(Q|e_1 \cdots e_k) = \frac{1}{Z} P(Q, e_1 \cdots e_k)$ 

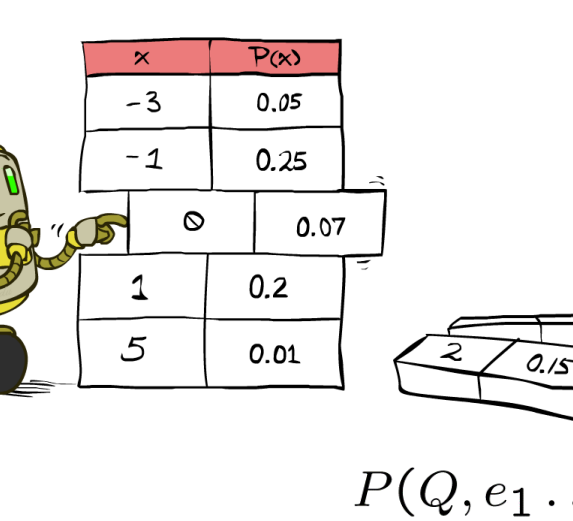

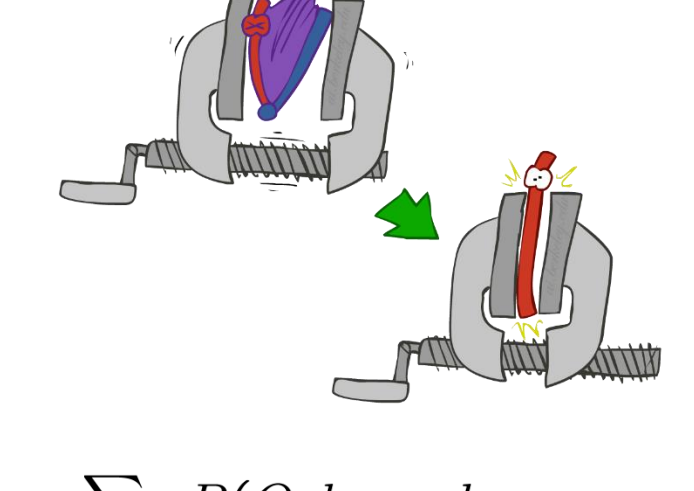

$$
P(Q, e_1 \dots e_k) = \sum_{h_1 \dots h_r} P(Q, h_1 \dots h_r, e_1 \dots e_k)
$$
  

$$
X_1, X_2, \dots X_n
$$

#### Inference by Enumeration in Bayes' Net

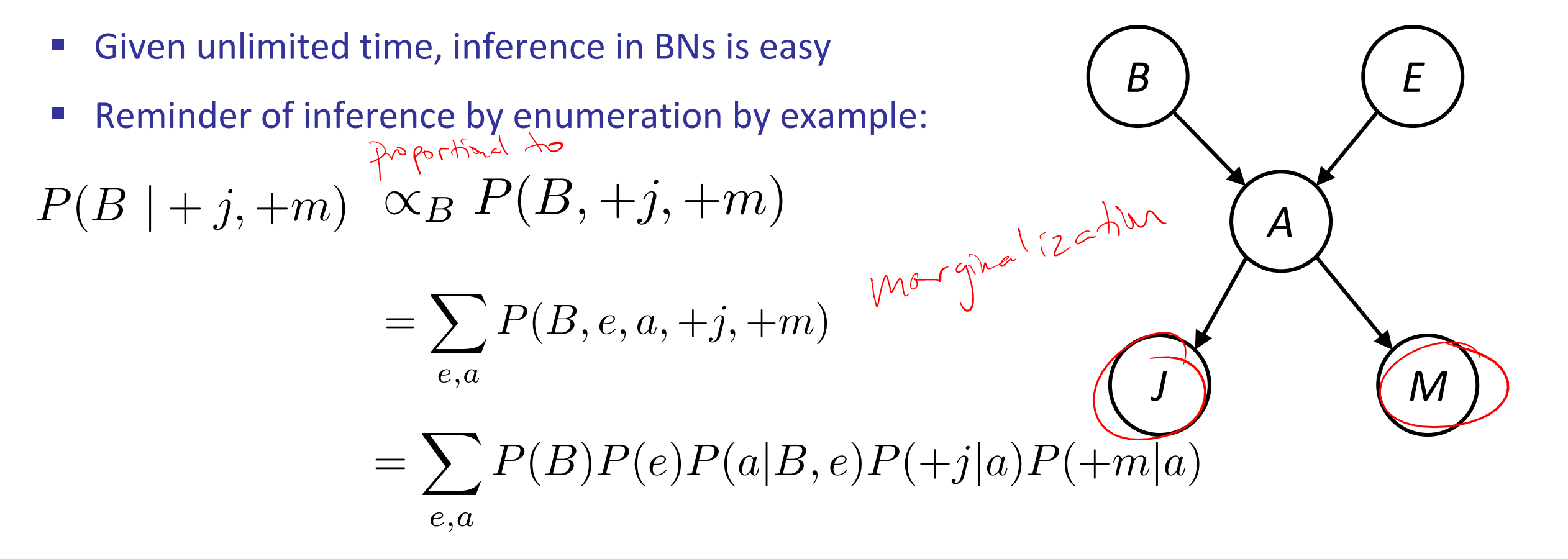

 $= P(B)P(+e)P(+a|B, +e)P(+j| + a)P(+m| + a) + P(B)P(+e)P(-a|B, +e)P(+j| - a)P(+m| - a)$  $+P(B)P(-e)P(+a|B,-e)P(+j|+a)P(+m|+a) + P(B)P(-e)P(-a|B,-e)P(+j|-a)P(+m|-a)$ 

#### Inference by Enumeration?

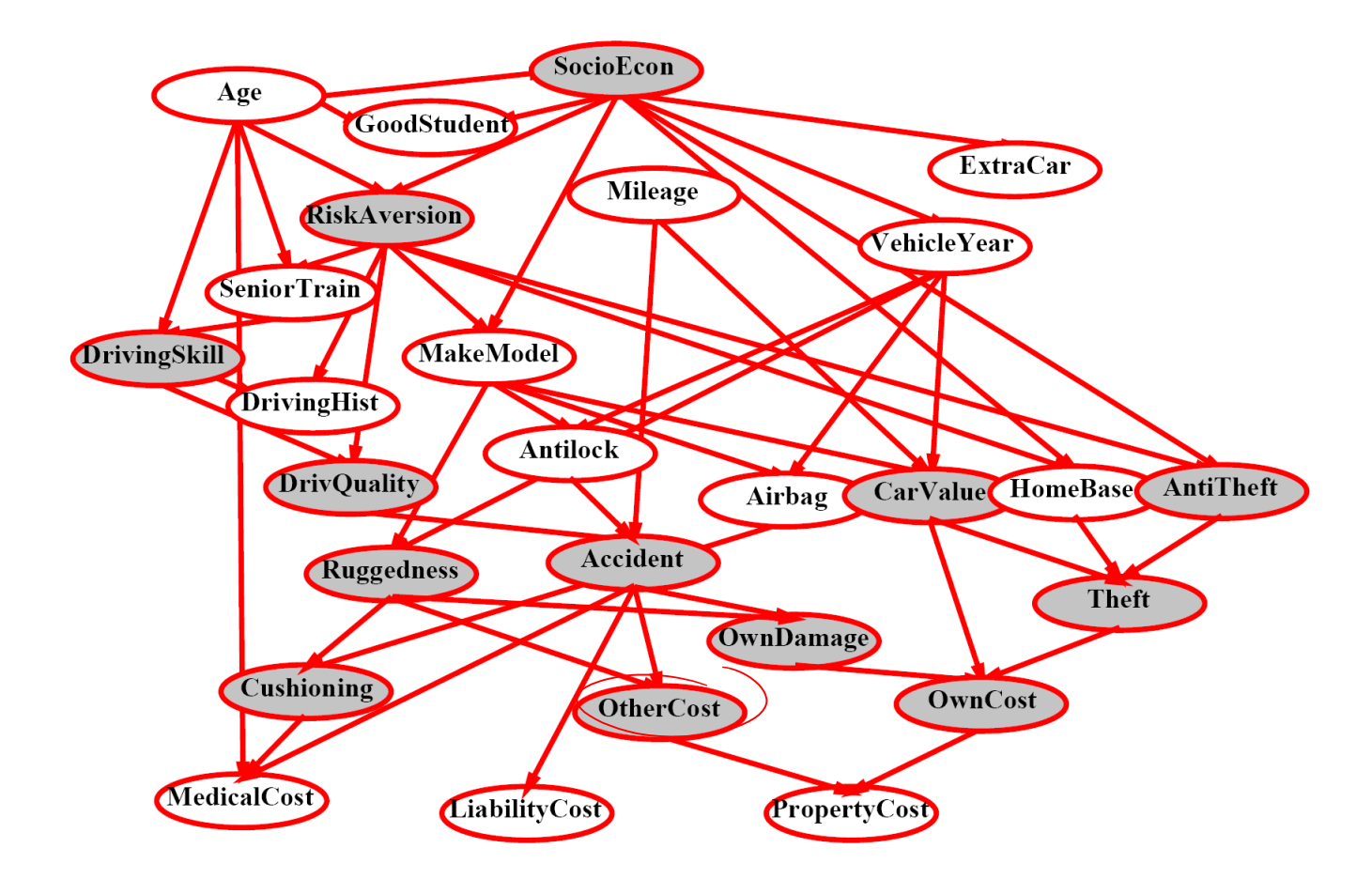

 $P(Antilock|observed\ variables) = ?$ 

# Inference by Enumeration vs. Variable Elimination

- Why is inference by enumeration so slow?
	- You join up the whole joint distribution before you sum out the hidden variables
- Idea: interleave joining and marginalizing!
	- Called "Variable Elimination"
	- Still NP-hard, but usually much faster than inference by enumeration

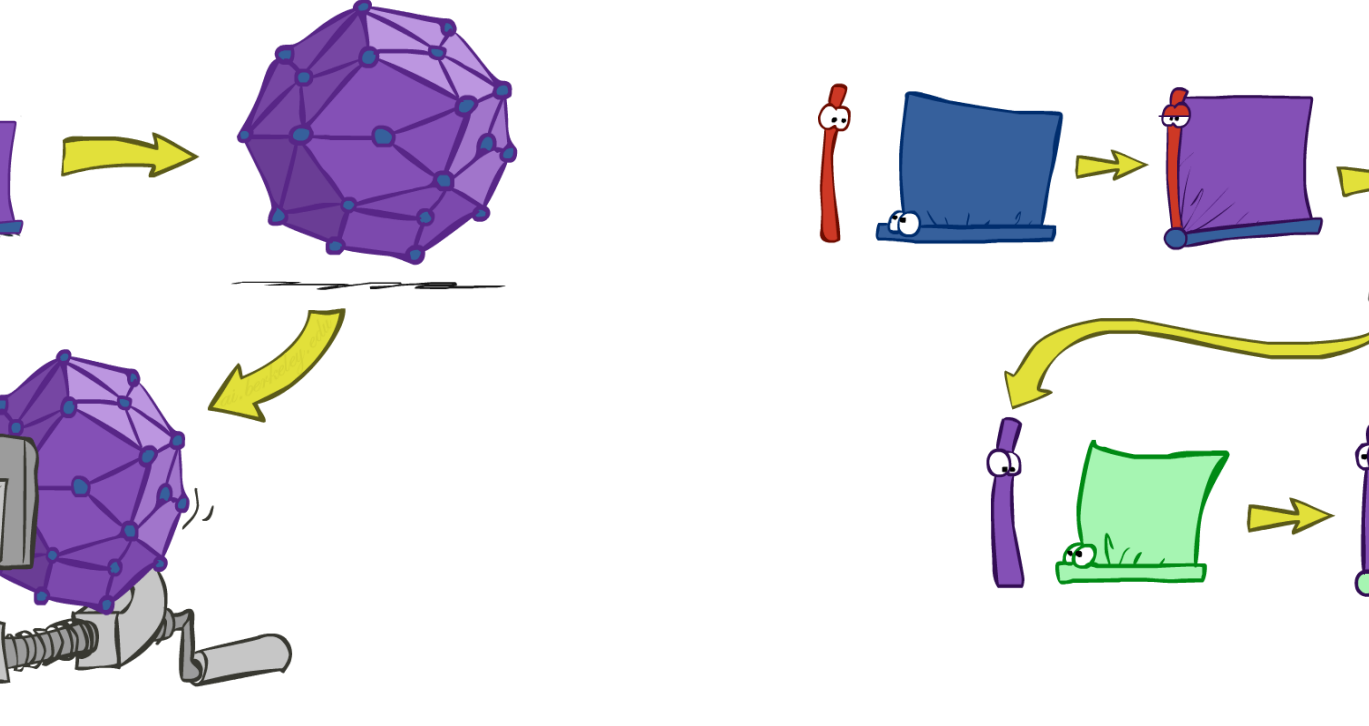

First we'll need some new notation: factors

#### Factor Zoo

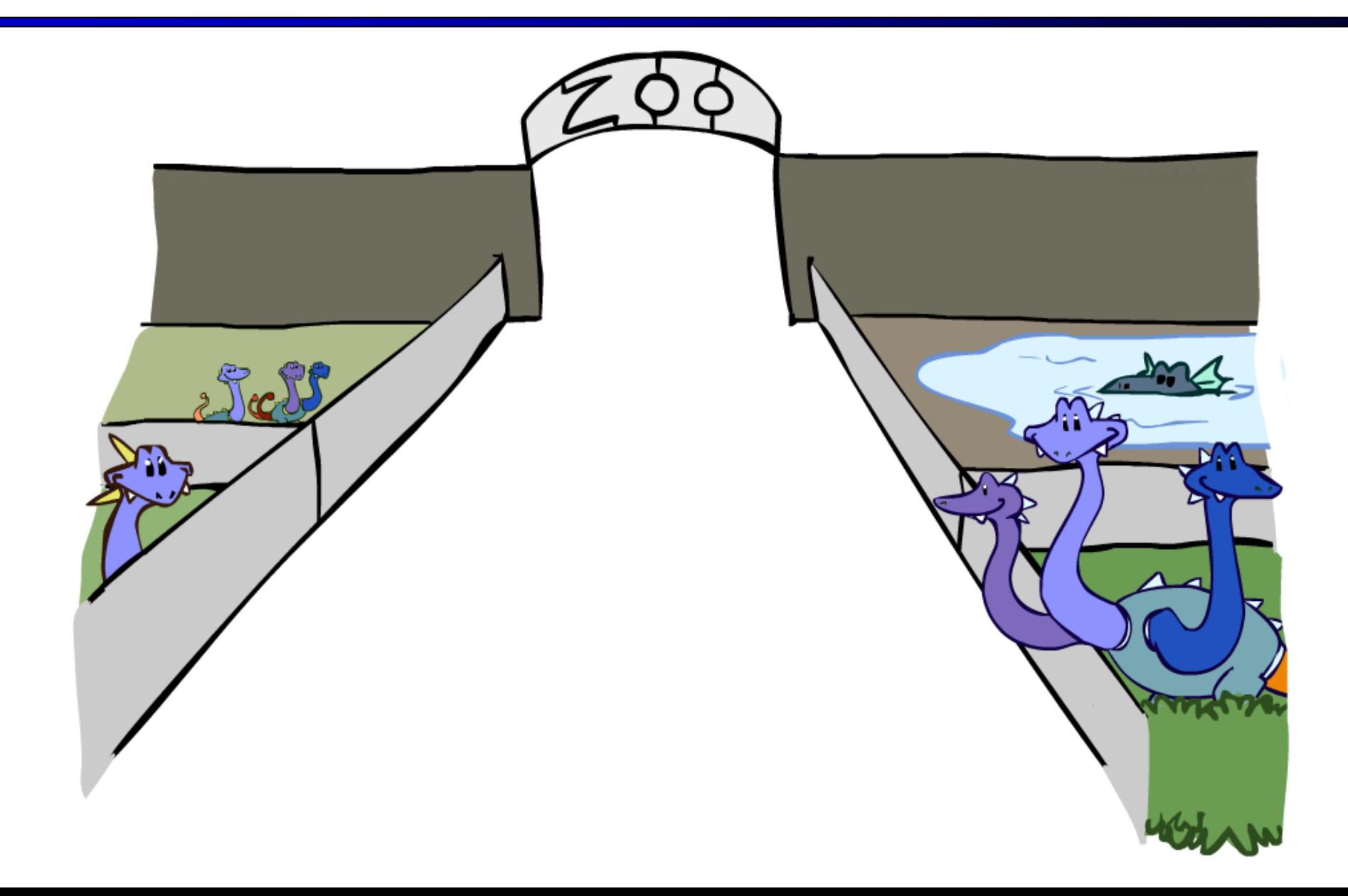

# Factor Zoo I

#### ■ Joint distribution: P(X,Y)

- **Entries P(x,y) for all x, y**
- Sums to 1

#### $\blacksquare$  Selected joint:  $P(x, Y)$

- A slice of the joint distribution
- **Entries P(x,y) for fixed x, all y**
- Sums to  $P(x)$
- Number of capitals = dimensionality of the table

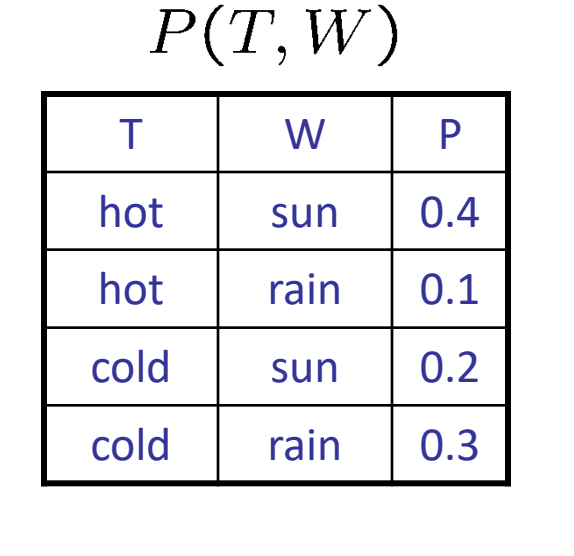

$$
P(cold,W)
$$

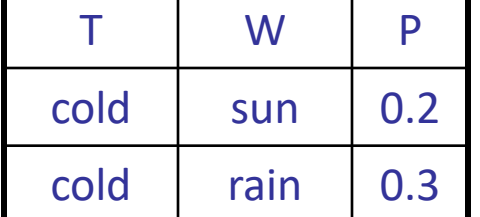

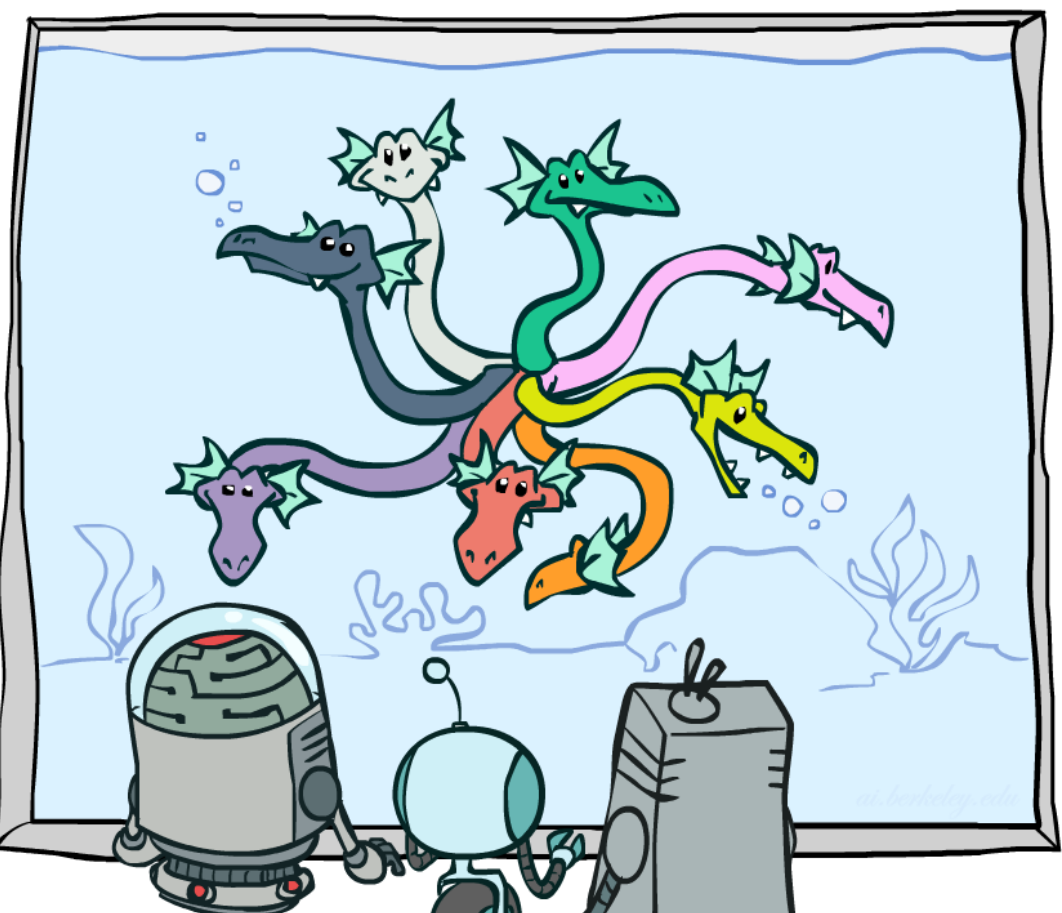

### Factor Zoo II

- Single conditional:  $P(Y | x)$ 
	- **Entries P(y | x) for fixed x, all**
	- Sums to 1

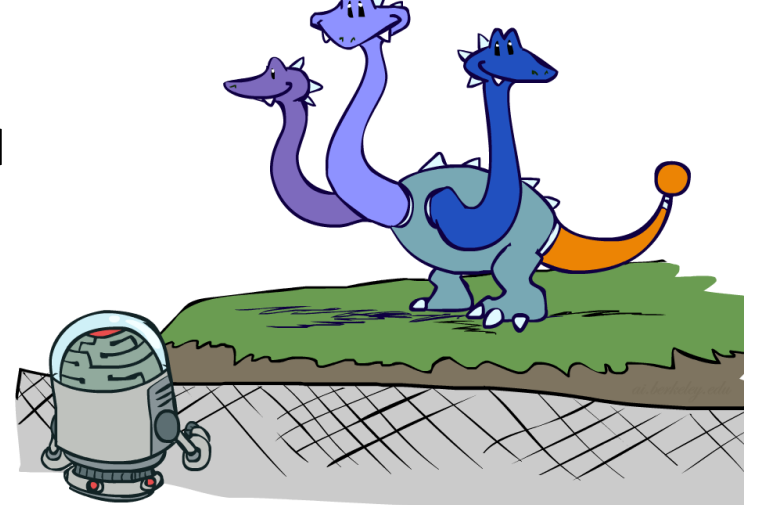

 $P(W|cold)$ 

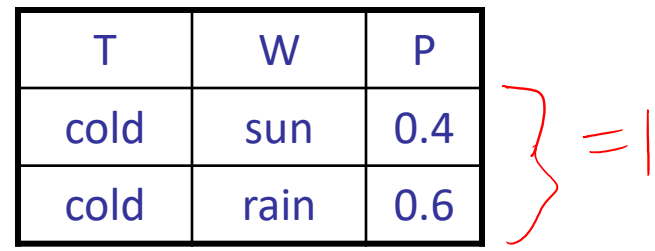

- Family of conditionals:  $P(X | Y)$ 
	- Multiple conditionals
	- **Entries P(x | y) for all x, y**
	- Sums to |Y|

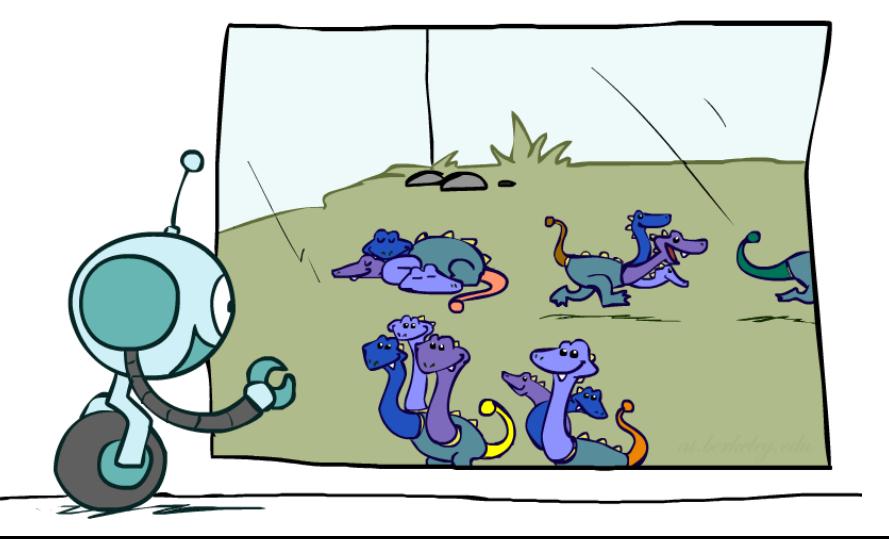

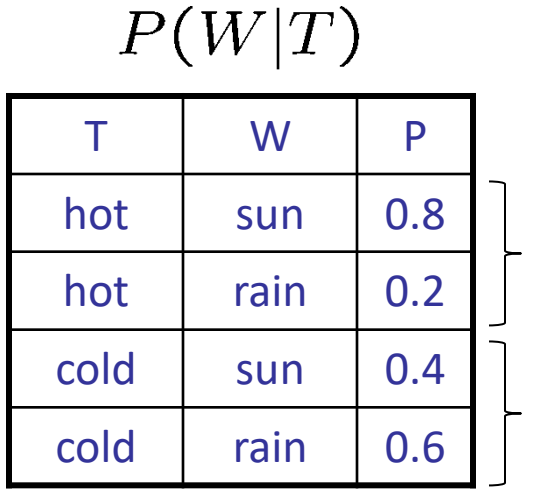

 $P(W|hot)$ 

#### $P(W|cold)$

#### Factor Zoo III

- **•** Specified family:  $P(y | X)$ 
	- **Entries P(y | x) for fixed y,** but for all x
	- Sums to ... who knows!

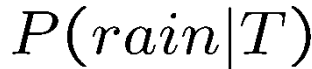

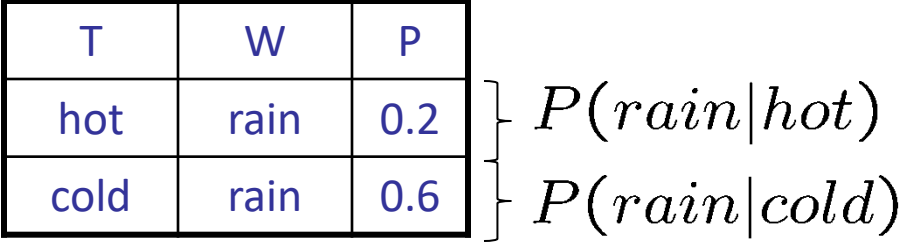

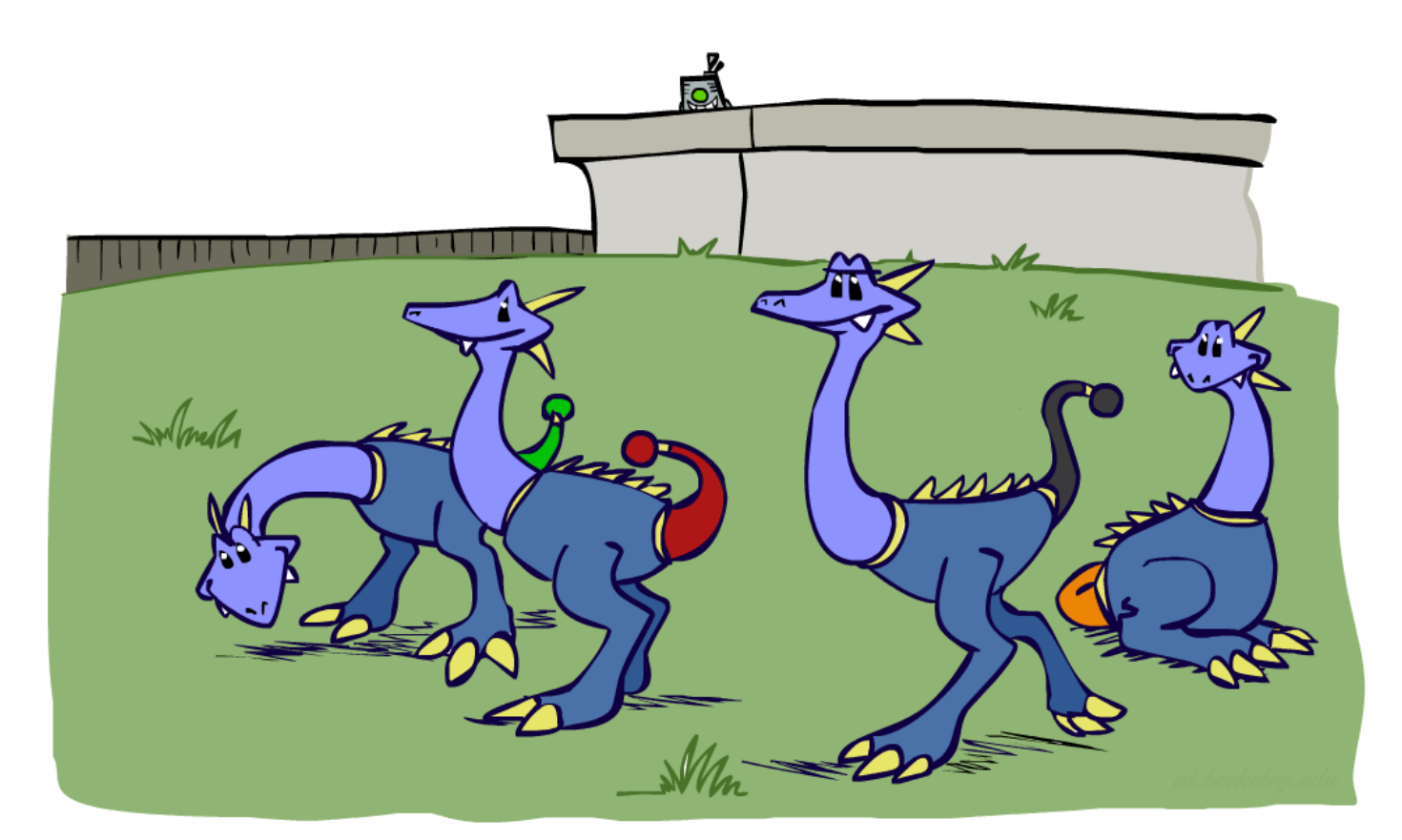

#### Factor Zoo Summary

- **IF In general, when we write**  $P(Y_1 ... Y_N | X_1 ... X_M)$ 
	- It is a "factor," a multi-dimensional array
	- $\blacksquare$  Its values are  $P(y_1 ... y_N | x_1 ... x_M)$
	- Any assigned (=lower-case) X or Y is a dimension missing (selected) from the array

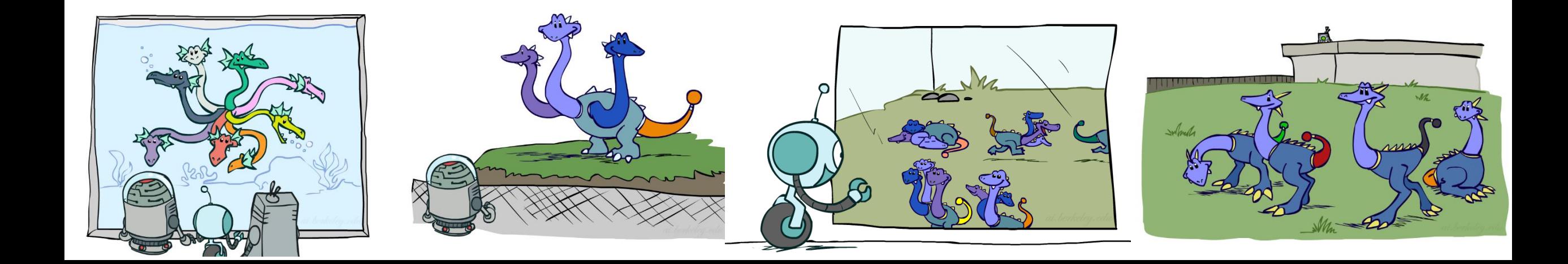

#### Example: Traffic Domain

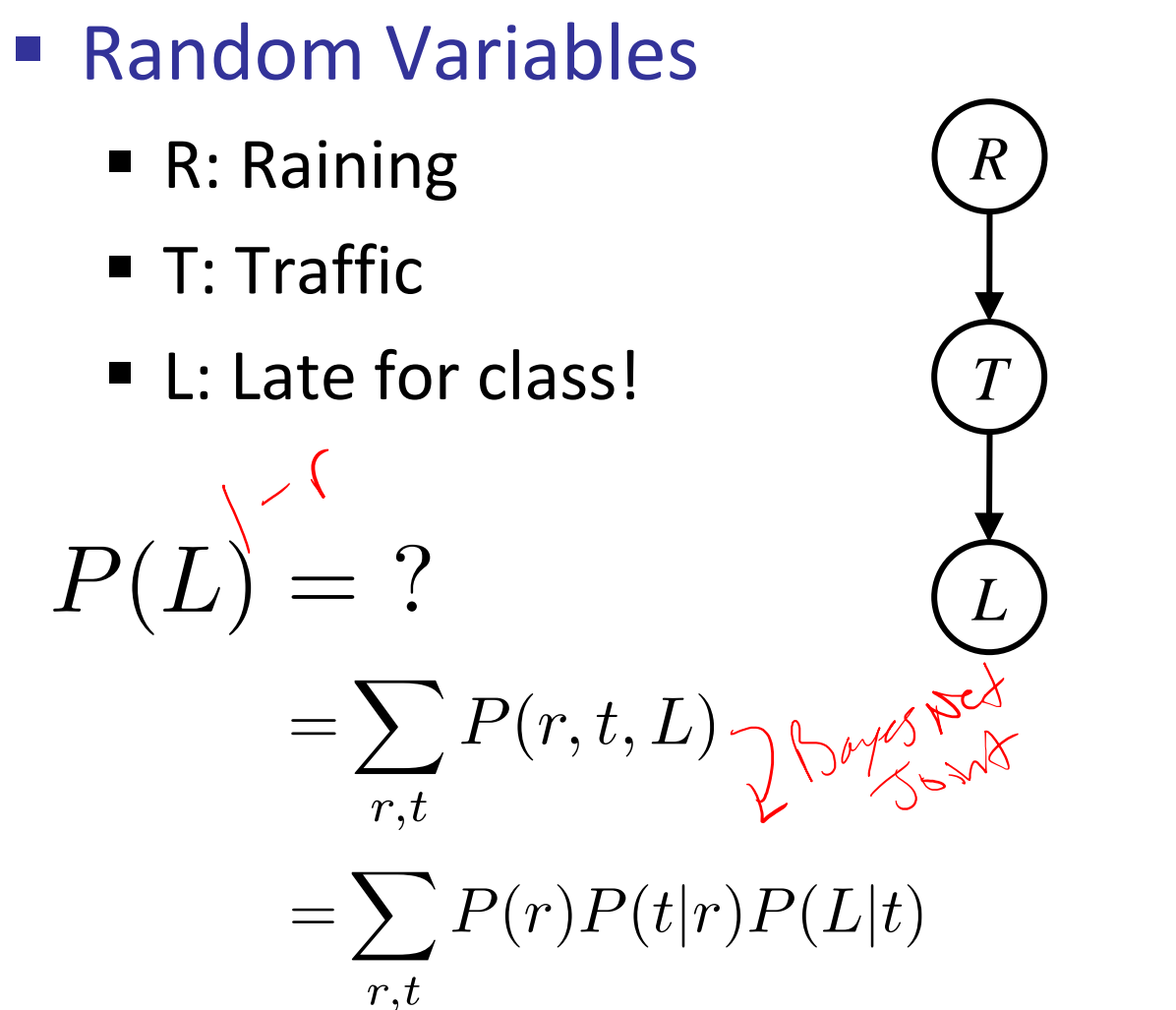

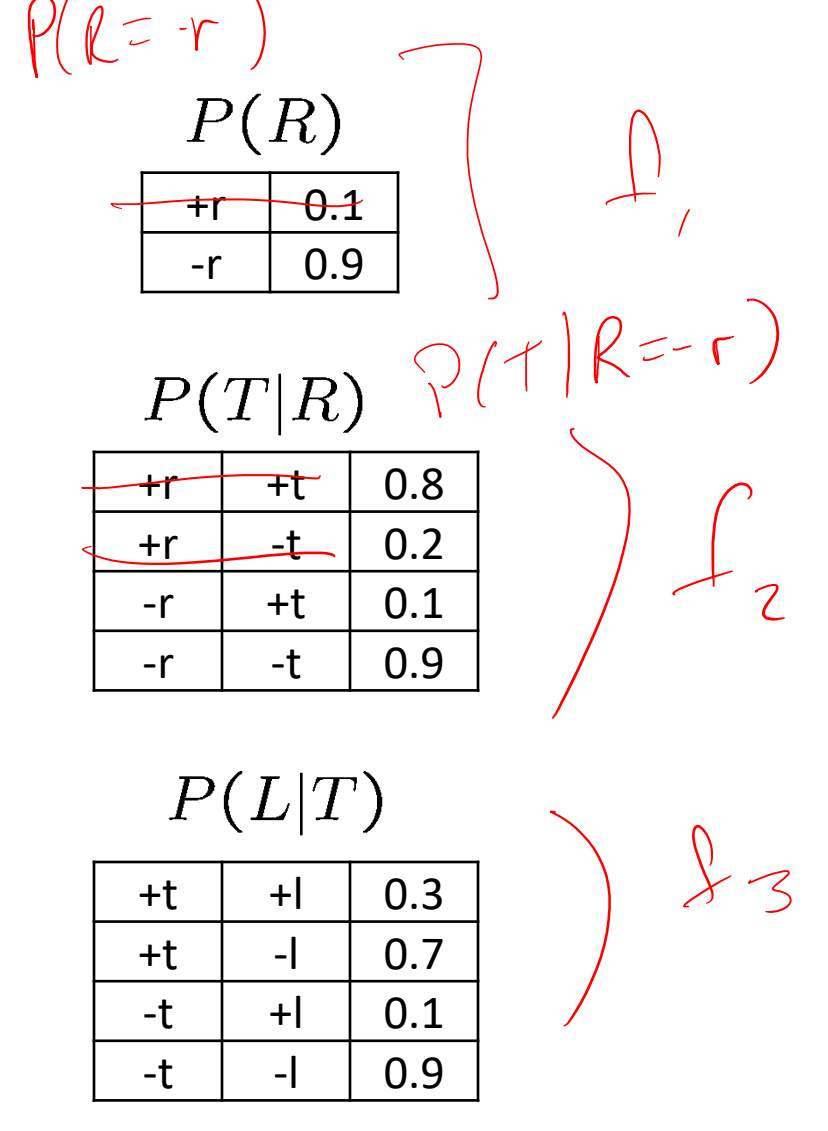

# Inference by Enumeration: Procedural Outline

- **Track objects called factors**
- Initial factors are local CPTs (one per node)

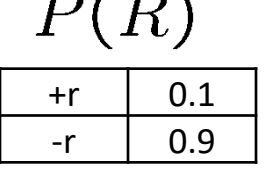

 $T<sub>1</sub>$ 

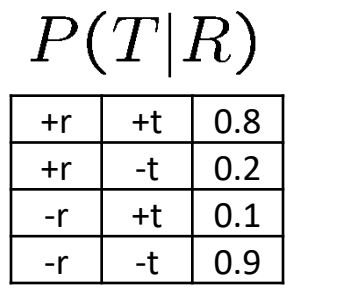

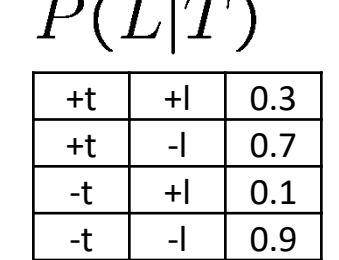

- Any known values are selected
	- E.g. if we know  $L = +\ell$ , the initial factors are

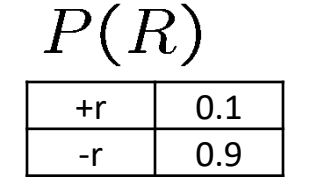

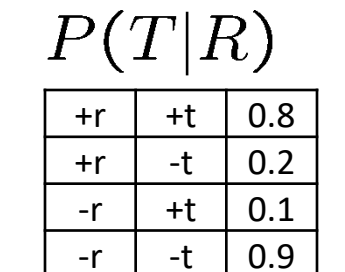

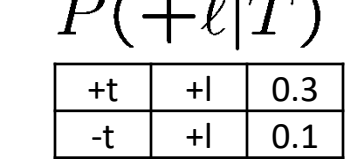

 $\mathbf{D}$  (  $\mathbf{A}$ 

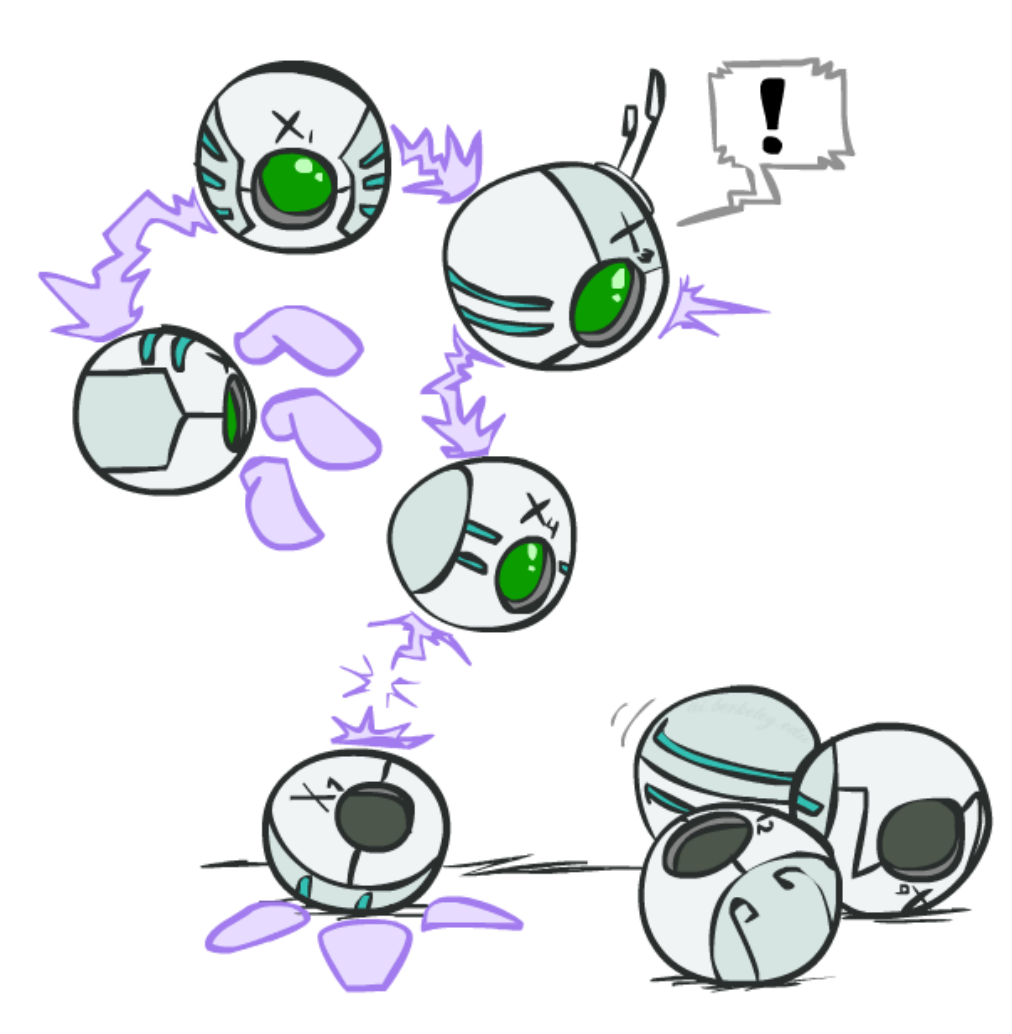

Procedure: Join all factors, then eliminate all hidden variables

### Operation 1: Join Factors

- First basic operation: joining factors
- Combining factors:
	- **■** Just like a database join
	- Get all factors over the joining variable
	- Build a new factor over the union of the variables involved
- Example: Join on R

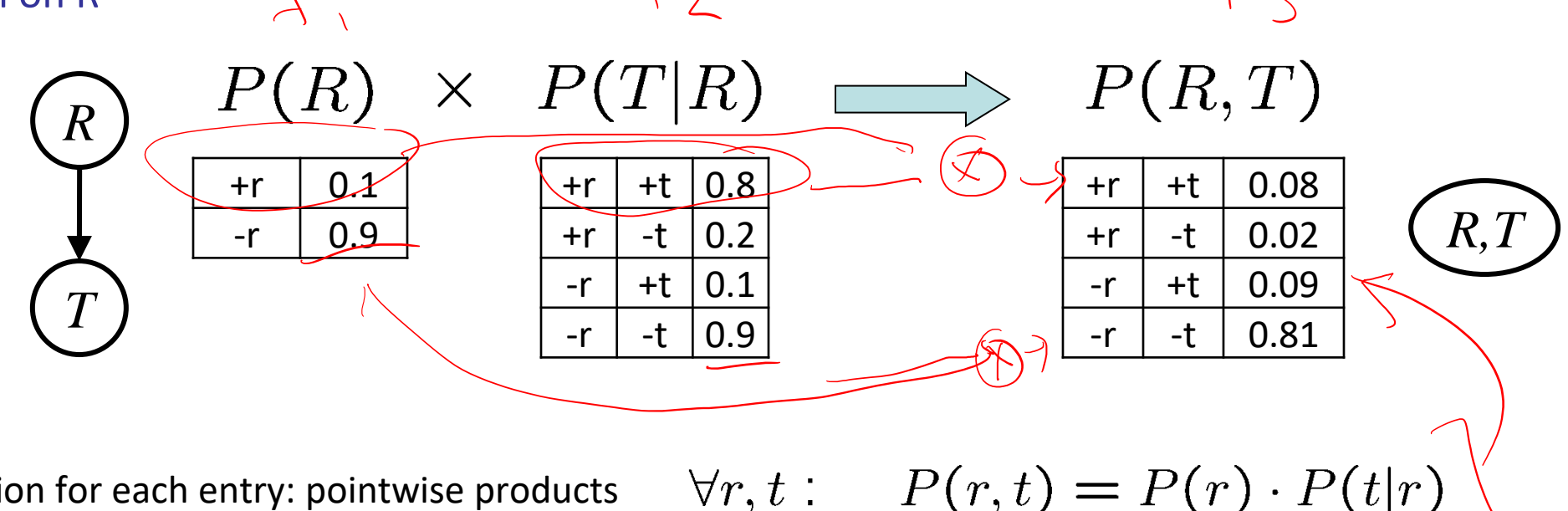

Computation for each entry: pointwise products

# Example: Multiple Joins

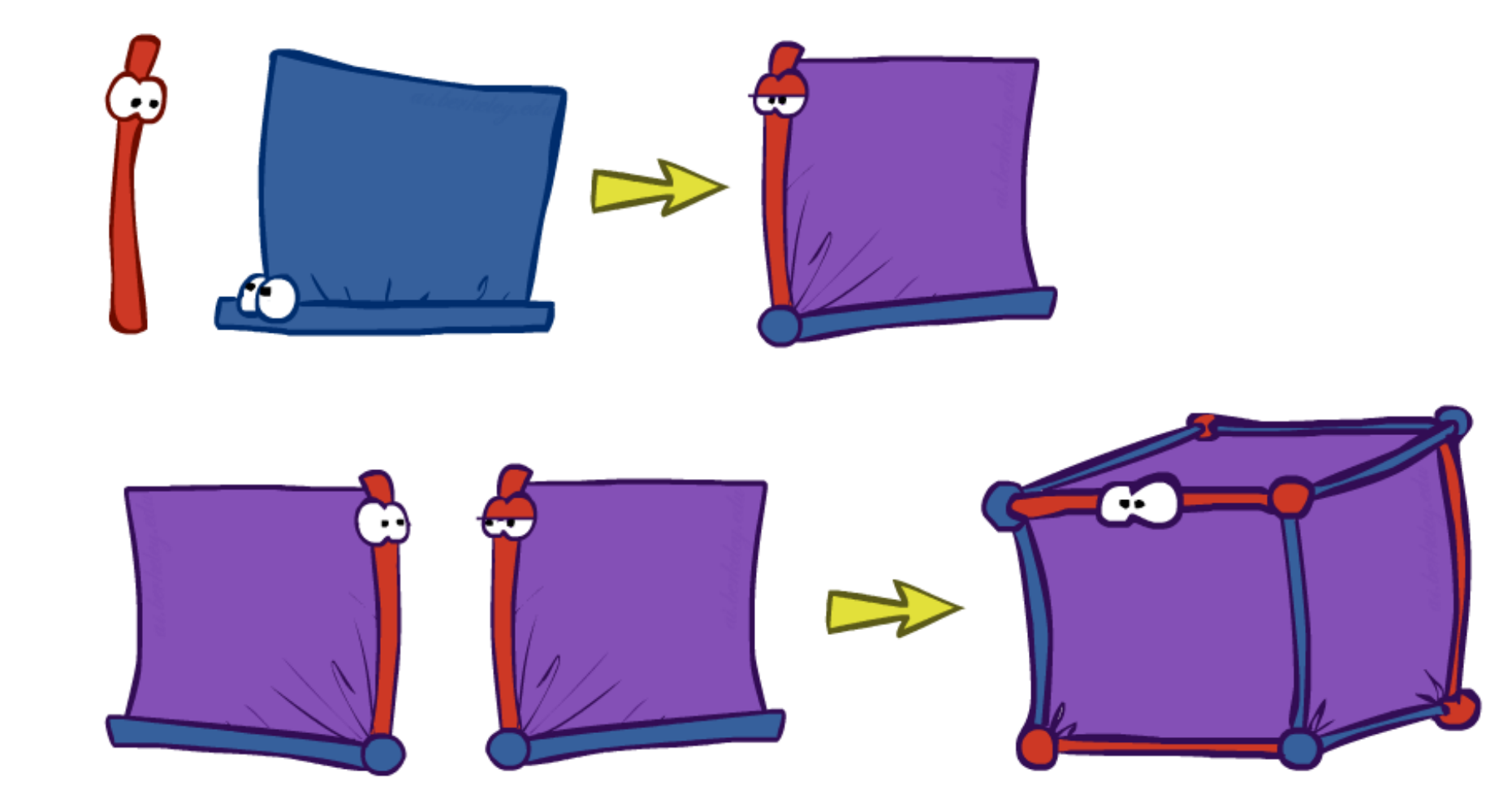

#### G Example: Multiple Joins  $\Rightarrow$  $P(T|R)P(L|T)$  $\left( 2\right)$  $\Rightarrow$  $P(R)$  $+r$  0.1  $P(R,T)$ *R* ) -  $\vert$  -r  $\vert$  0.9  $\vert$  Join R 0.9 Join T $+r$  +t  $0.08$ *R, T, L*  $P(T|R)$  $+r$  -t 0.02  $-r$  +t  $0.09$ *T* +r | +t  $|0.8|$ *R, T*  $P(R, T, L)$  $-r$   $-t$   $0.81$  $+r$  -t  $|0.2$  $-r$  +t  $|0.1$  $+r$  +t +l 0.024  $-r$  -t  $|0.9|$  $+r$  +t  $-1$  0.056 *L L*  $+r$  -t +l 0.002  $P(L|T)$  $P(L|T)$  $\frac{1}{2}$  $+r$  -t  $-1$  0.018 +t | +l  $|0.3|$ +t |  $+$  $\binom{10.3}{ }$  $-r$  +t +l 0.027 +t |  $-1$  | 0.7  $-r$  +t  $-1$  0.063 +t |  $-1$  0.7  $-t$  +l  $|0.1$  $-t$  +l  $|0.1$  $-r$   $-t$   $+1$   $0.081$  $-t$   $-1$   $0.9$  $-t$  -l  $|0.9$  $-r$   $-t$   $-1$   $0.729$

### Operation 2: Eliminate

- Second basic operation: marginalization
- Take a factor and sum out a variable
	- Shrinks a factor to a smaller one
	- A projection operation
- Example:

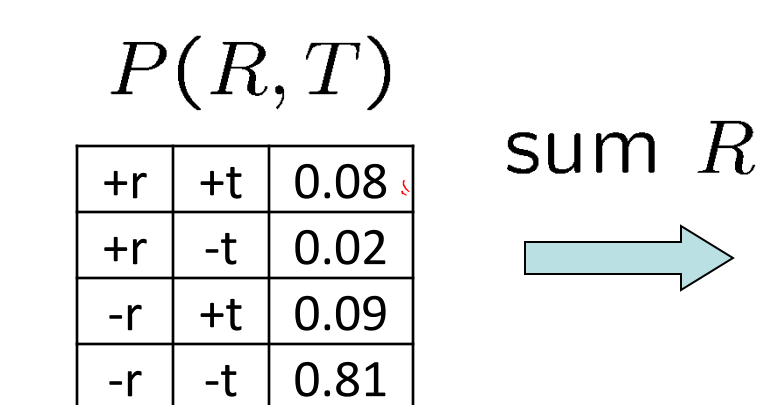

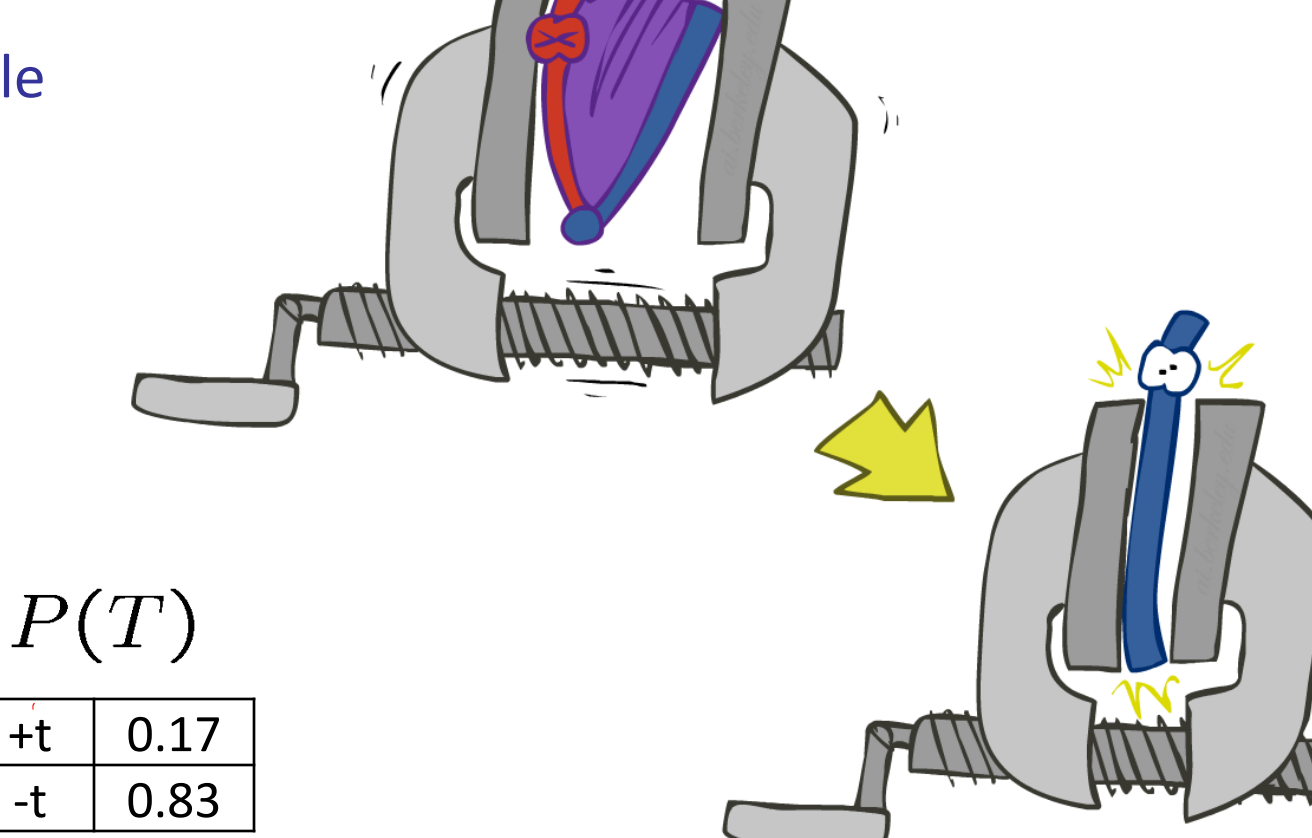

### Multiple Elimination

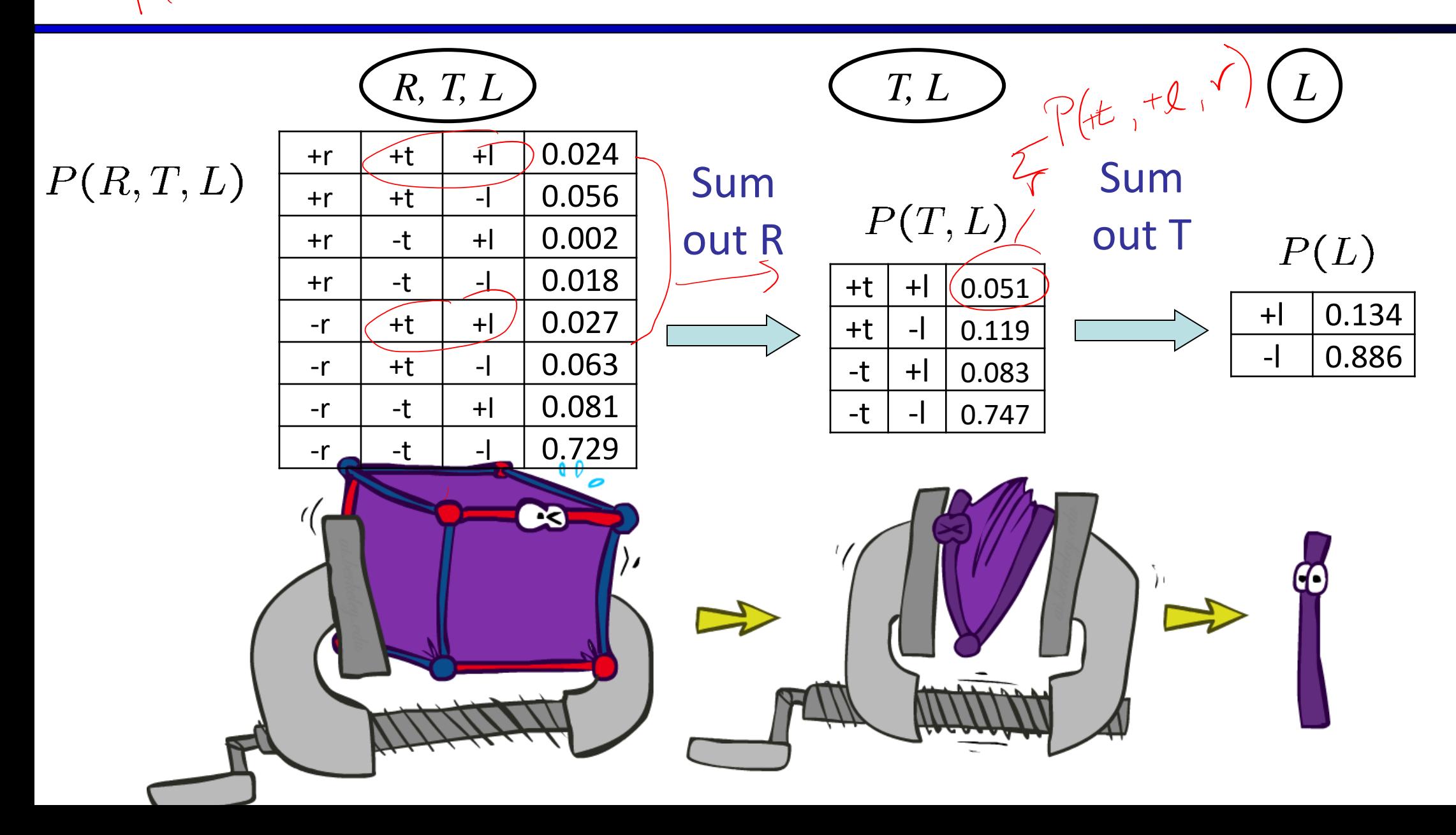

 $\angle$ 

#### Thus Far: Multiple Join, Multiple Eliminate (= Inference by Enumeration)

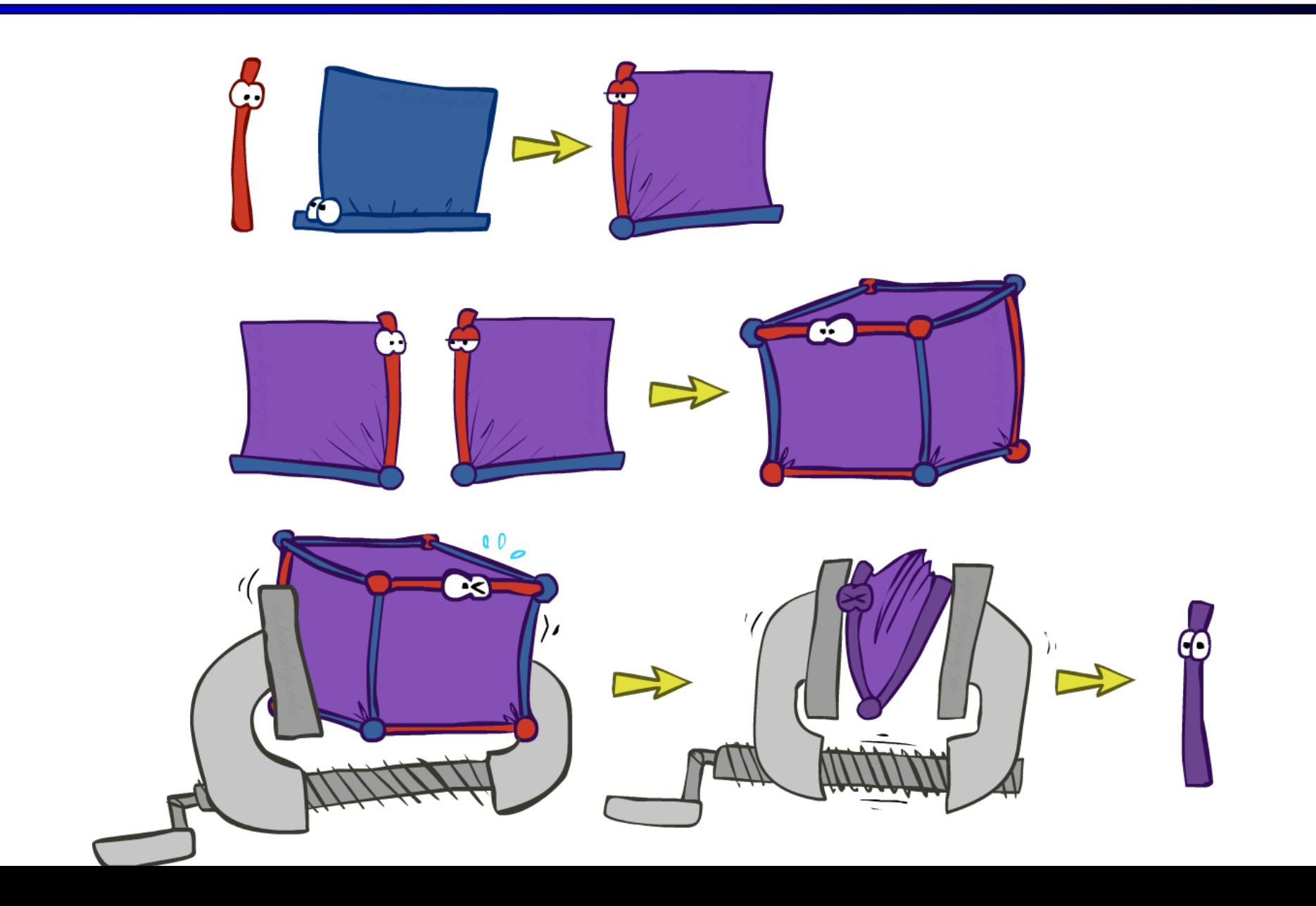

### Marginalizing Early (= Variable Elimination)

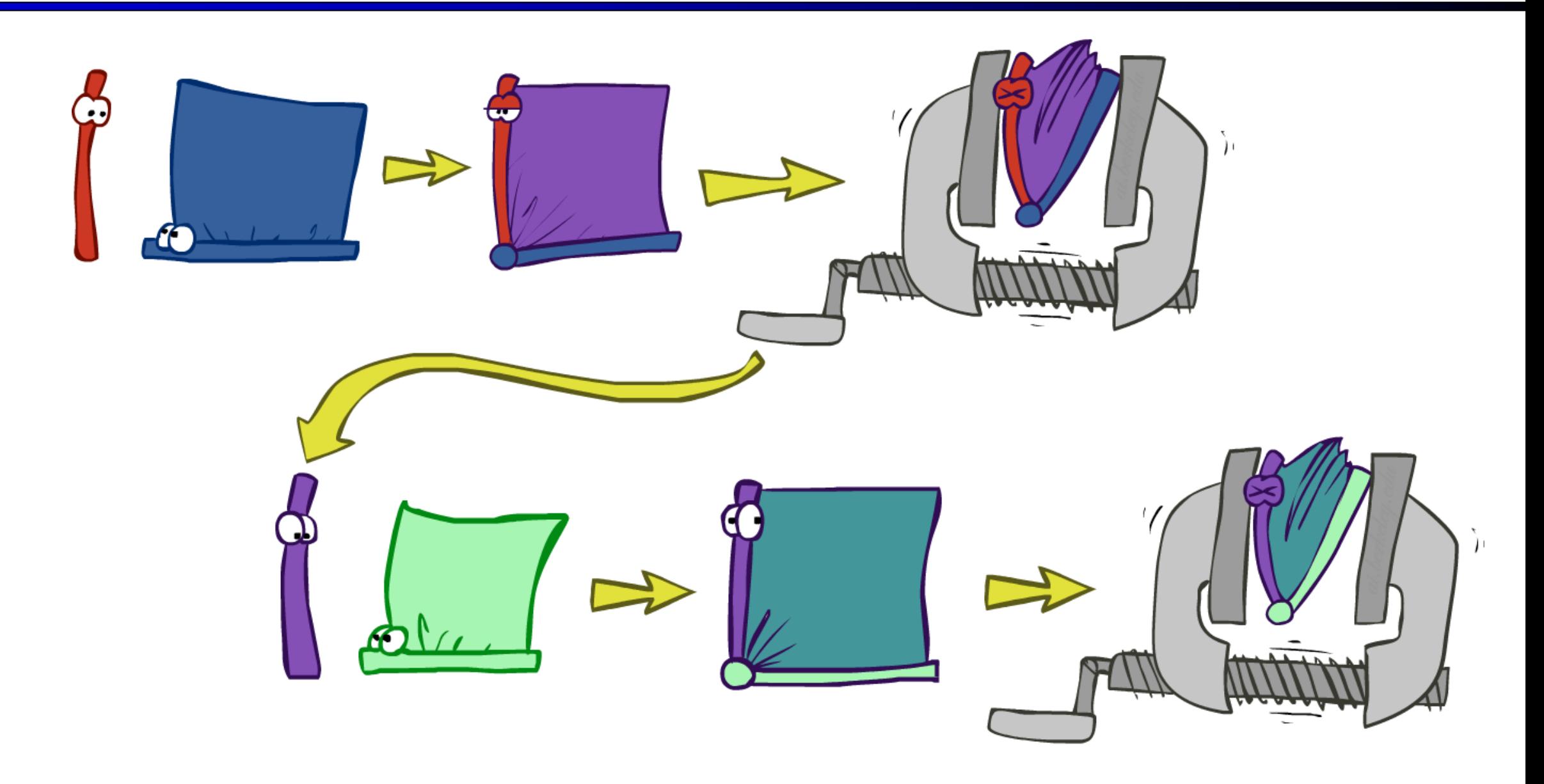

### Traffic Domain

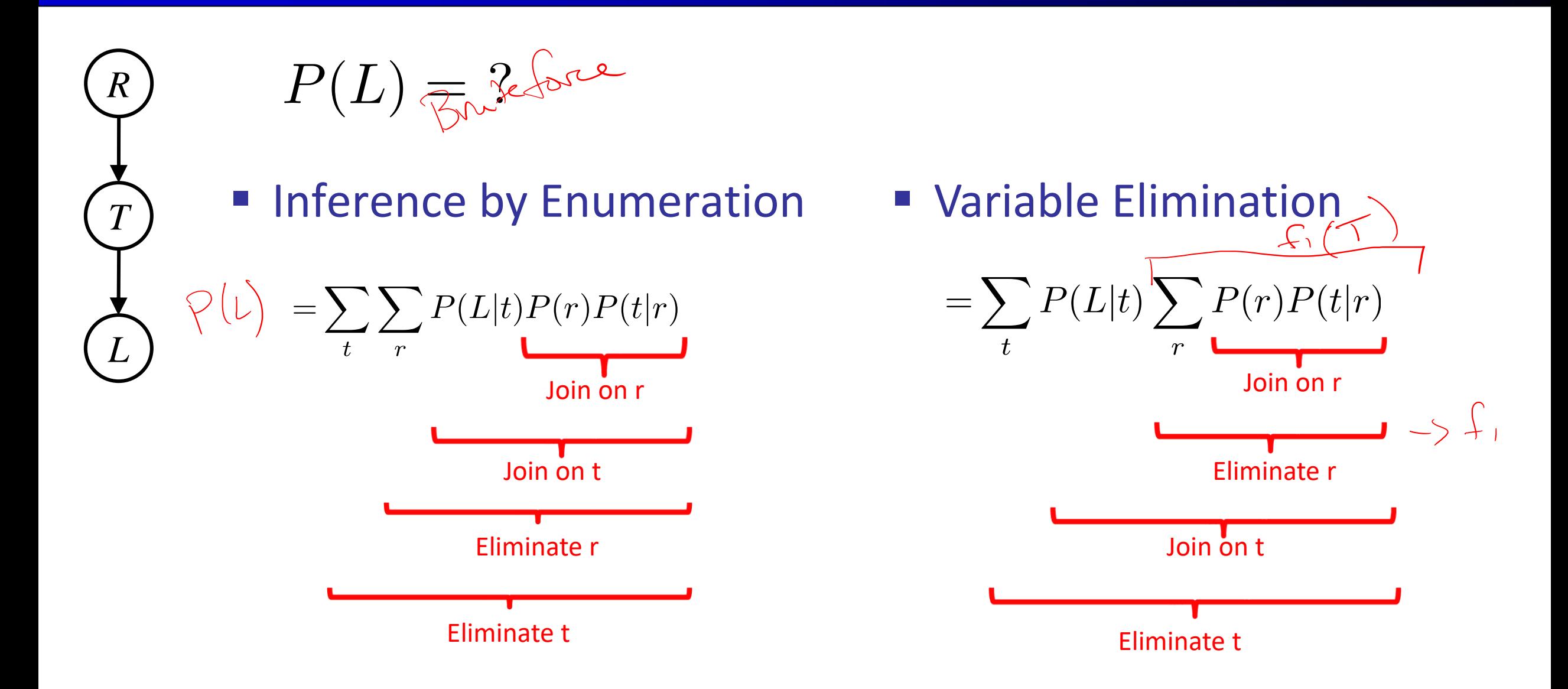

# Marginalizing Early! (aka VE)

 $\left( \frac{1}{2} \right)$  =  $\left( \frac{1}{2} \right)$ 

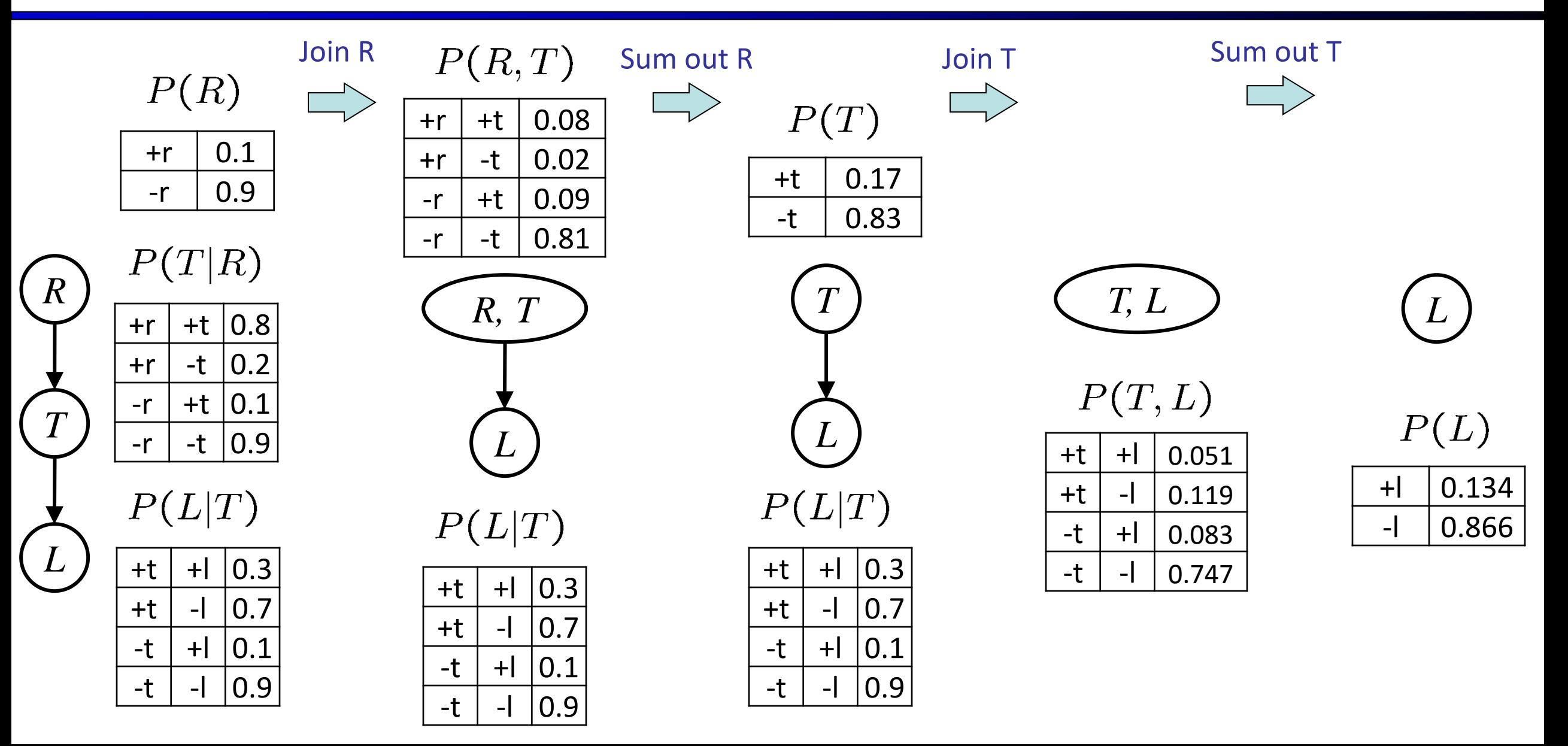

### Evidence

#### ■ If evidence, start with factors that select that evidence

■ No evidence uses these initial factors:

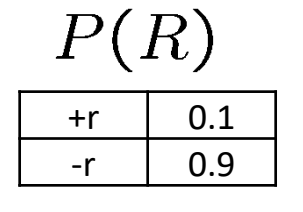

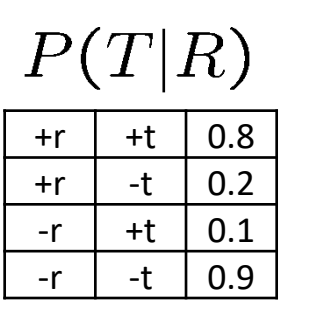

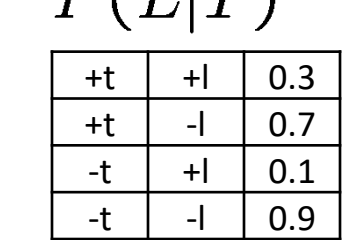

 $D(T|T)$ 

■ Computing  $P(L| + r)$  the initial factors become:

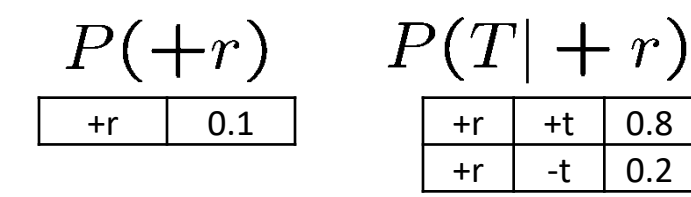

$$
\begin{array}{c|c|c}\nP(L|T) \\
\hline\n\text{++} & +\n\end{array}
$$
\n
$$
\begin{array}{c|c|c}\n\hline\n\text{++} & +\n\end{array}
$$
\n
$$
\begin{array}{c|c}\n\hline\n\text{++} & +\n\end{array}
$$
\n
$$
\begin{array}{c|c}\n\hline\n\text{-+} & +\n\end{array}
$$
\n
$$
\begin{array}{c|c}\n\hline\n\text{-+} & +\n\end{array}
$$

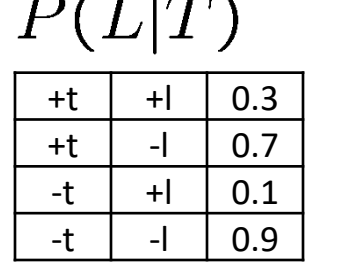

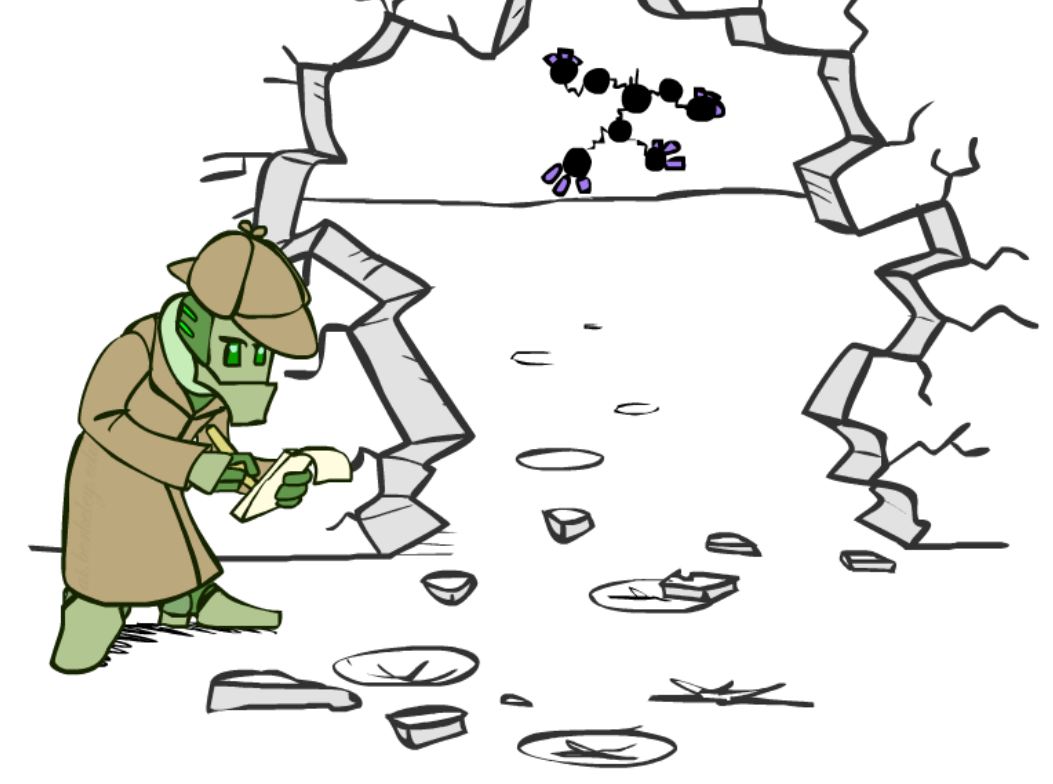

■ We eliminate all vars other than query + evidence

## Evidence II

- Result will be a selected joint of query and evidence
	- **E.g. for P(L | +r), we would end up with:**

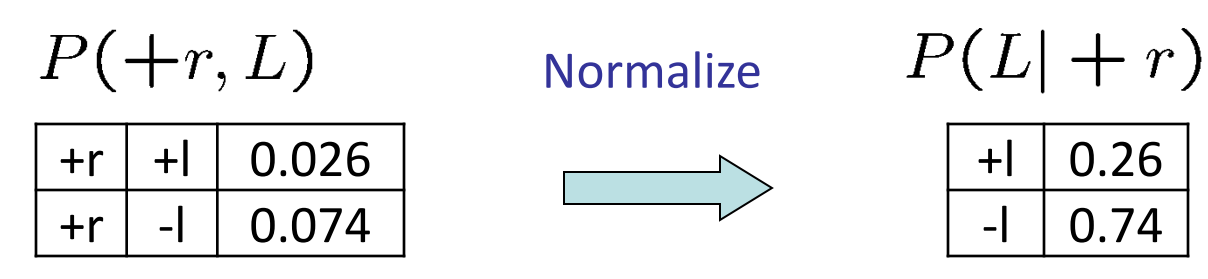

- To get our answer, just normalize this!
- That's it!

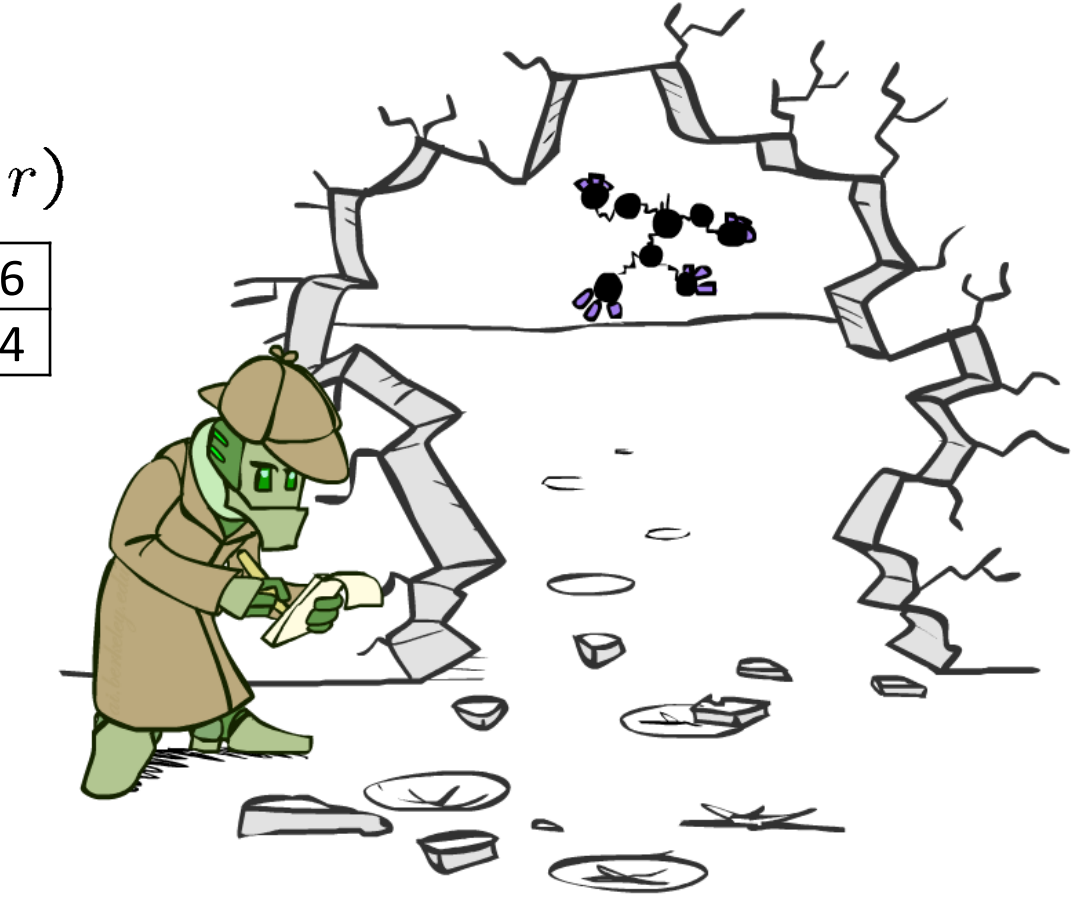

#### General Variable Elimination

- Query:  $P(Q|E_1 = e_1, \ldots E_k = e_k)$
- Start with initial factors:
	- Local CPTs (but instantiated by evidence)
- While there are still hidden variables (not Q or evidence):
	- Pick a hidden variable H
	- Join all factors mentioning H
	- Eliminate (sum out) H
- Join all remaining factors and normalize

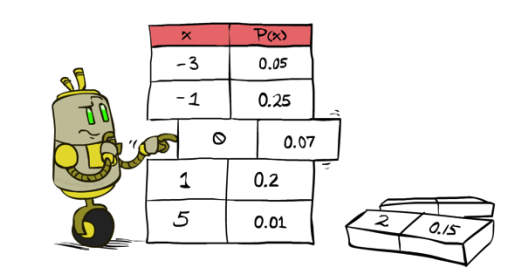

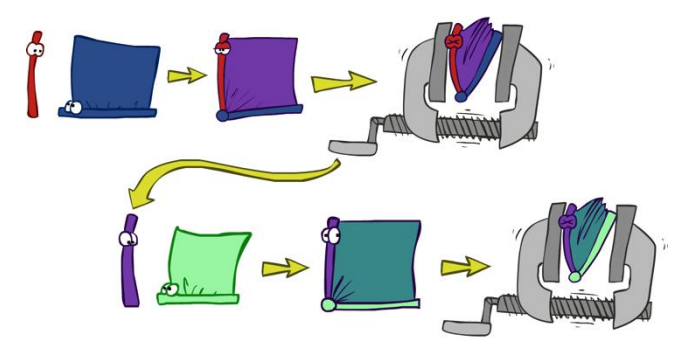

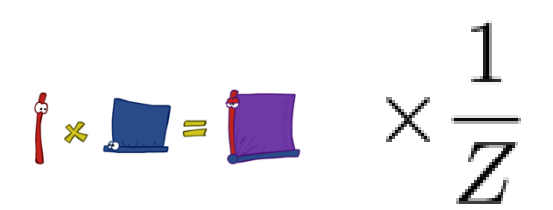

#### Example

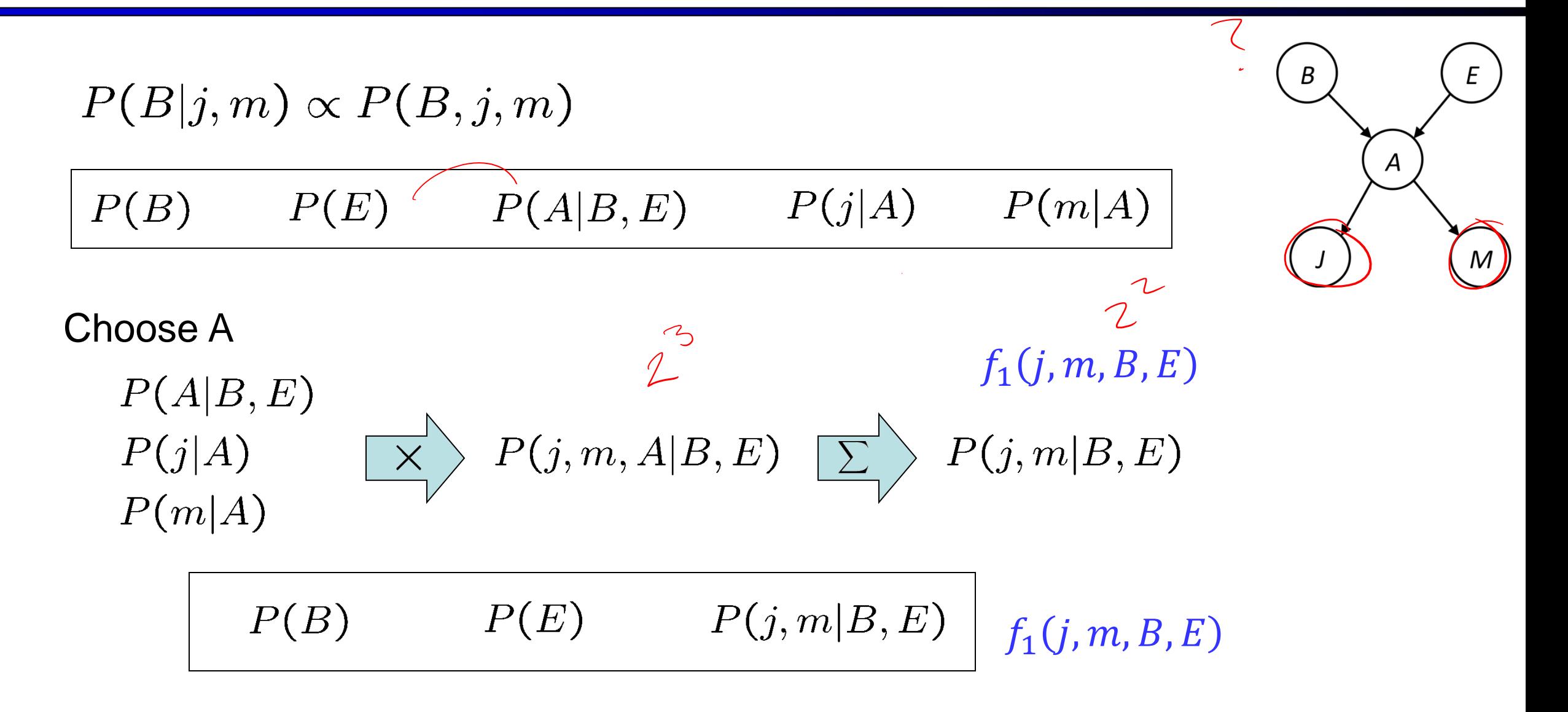

### Example

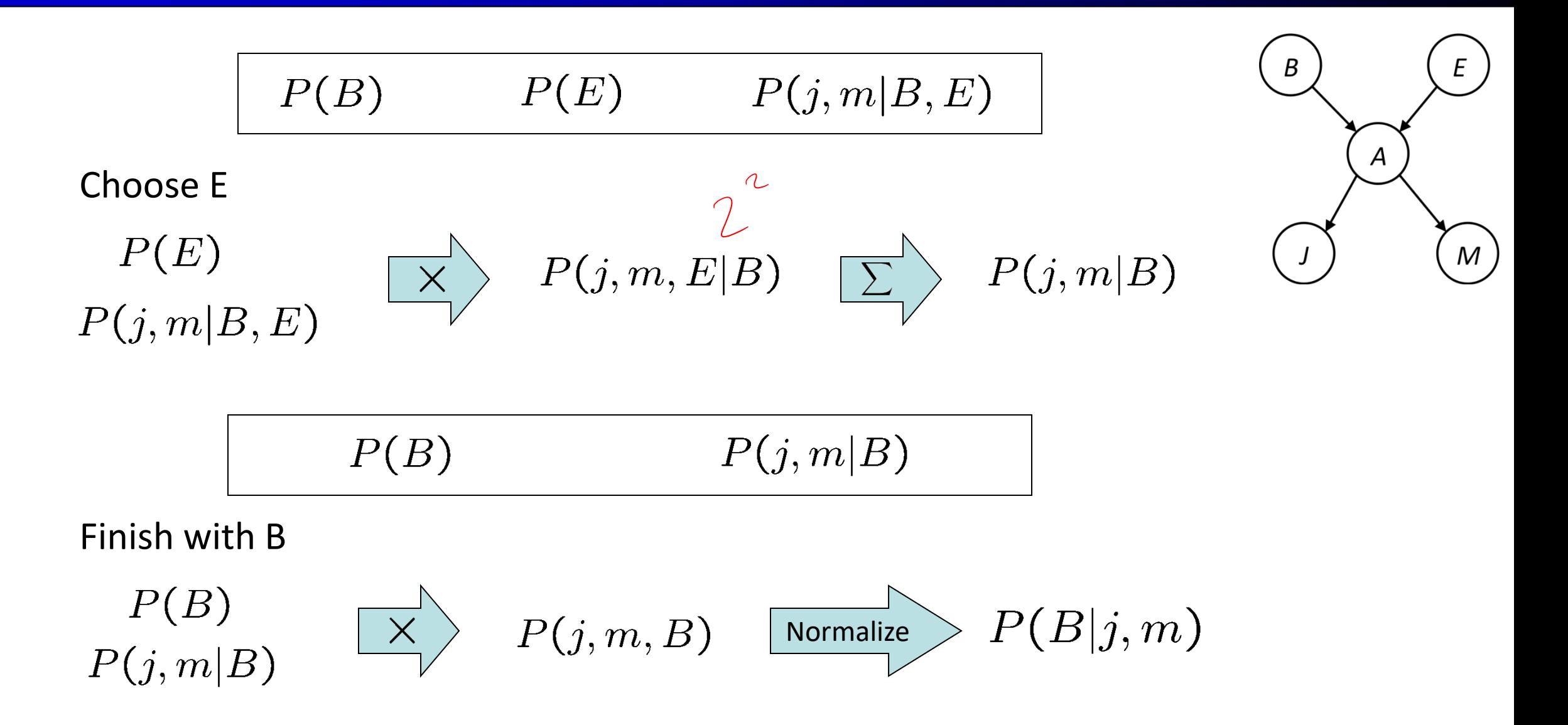

- **E** How much computation did we do?
- Look at size of the factors

#### Same Example in Equations

$$
P(B|j,m) \propto P(B,j,m)
$$

$$
P(B) \qquad P(E) \qquad P(A|B,E) \qquad P(j|A) \qquad P(m|A)
$$

$$
P(B|j,m) \propto P(B,j,m)
$$
  

$$
\sum_{c} \overline{\underbrace{+}} = \sum_{c} P(B,j,m,e,a)
$$

$$
\mathcal{L} = \sum_{e,a} P(B)P(e)P(a|B,e)P(j|a)P(m|a)
$$

$$
= \sum_{e} P(B)P(e) \sum_{a} P(a|B,e)P(j|a)P(m|a)
$$
  
= 
$$
\sum_{e} P(B)P(e)f_1(B,e,j,m) \swarrow
$$

$$
= P(B) \sum_{e} P(e) f_1(B, e, j, m)
$$

$$
= P(B) f_2(B, j, m)
$$

marginal can be obtained from joint by summing out use Bayes' net joint distribution expression

A

M

use  $x^*(y+z) = xy + xz$ 

joining on a, and then summing out gives  $f_1$ 

use  $x^*(y+z) = xy + xz$ 

joining on e, and then summing out gives  $f_2$ 

#### **All we are doing is exploiting uwy + uwz + uxy + uxz + vwy + vwz + vxy +vxz = (u+v)(w+x)(y+z) to improve computational efficiency!**

## Example 2:  $P(B|+a)$

#### Start / Select Join on B Mormalize

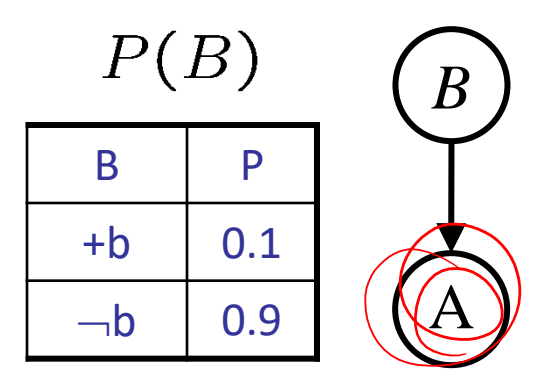

#### $P(A|B) \rightarrow P(a|B)$

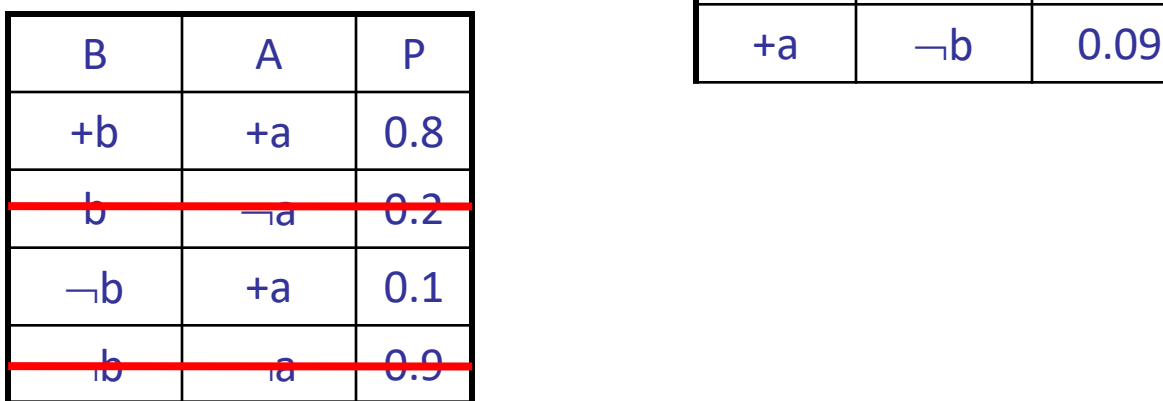

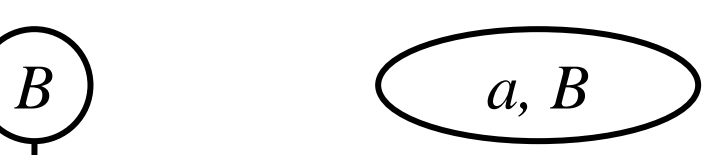

 $P(a, B)$ 

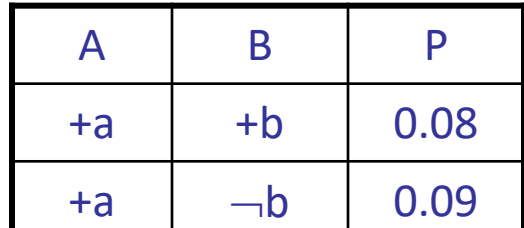

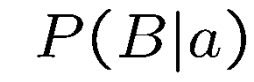

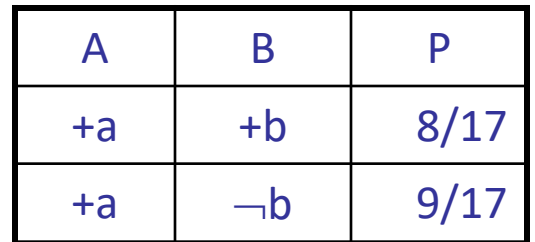

#### Another Variable Elimination Example

Query:  $P(X_3|Y_1=y_1, Y_2=y_2, Y_3=y_3)$ 

Start by inserting evidence, which gives the following initial factors:

Eliminate  $X_1$ , this introduces the factor  $f_1(Z, y_1) = \sum_{x_1} p(x_1|Z)p(y_1|x_1)$ , and we are left with:

 $p(Z) f_1(Z, y_1) p(X_2|Z) p(X_3|Z) p(y_2|X_2) p(y_3|X_3)$ 

Eliminate  $X_2$ , this introduces the factor  $f_2(Z, y_2) = \sum_{x_2} p(x_2|Z)p(y_2|x_2)$ , and we are left with:

 $p(Z) f_1(Z, y_1) f_2(Z, y_2) p(X_3|Z) p(y_3|X_3)$ 

Eliminate Z, this introduces the factor  $f_3(y_1, y_2, X_3) = \sum_z p(z) f_1(z, y_1) f_2(z, y_2) p(X_3|z)$ , and we are left:

 $p(y_3|X_3), f_3(y_1,y_2,X_3)$ 

No hidden variables left. Join the remaining factors to get:

 $f_4(y_1, y_2, y_3, X_3) = P(y_3|X_3) f_3(y_1, y_2, X_3).$ 

Normalizing over  $X_3$  gives  $P(X_3|y_1,y_2,y_3)$ .

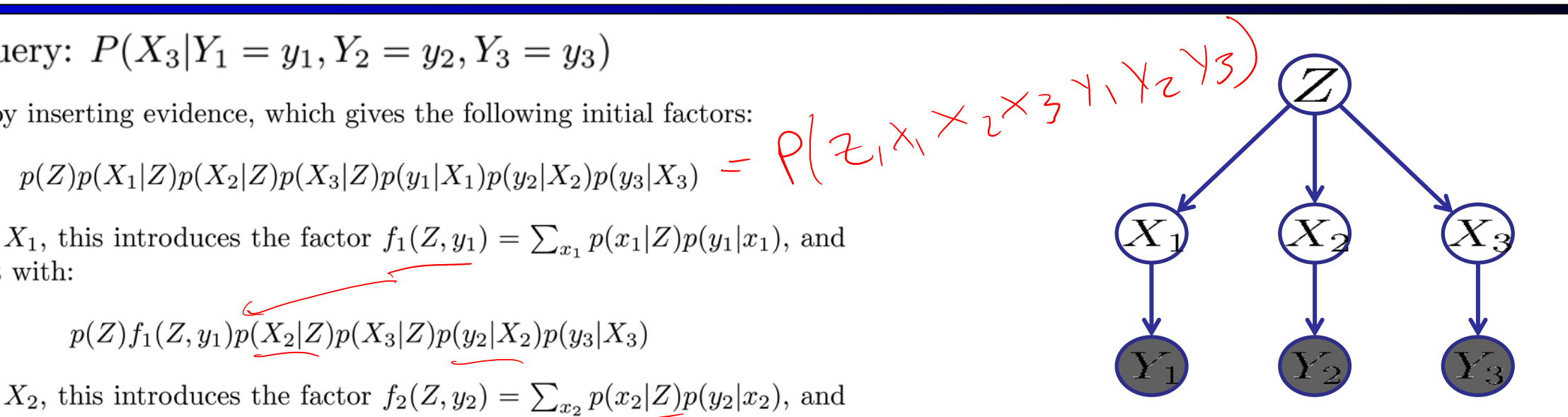

Computational complexity critically depends on the largest factor being generated in this process. Size of factor = number of entries in table. In example above (assuming binary) all factors generated are of size 2 --- as they all only have one variable (Z, Z, and  $X_3$  respectively).

### Variable Elimination Ordering

- **For the query**  $P(X_n | Y_1,...,Y_n)$  **work through the following two different orderings** as done in previous slide:  $Z, X_1, ..., X_{n-1}$  and  $X_1, ..., X_{n-1}$ , Z. What is the size of the maximum factor generated for each of the orderings?  $Cl^{10589}$   $\begin{pmatrix} 1 \\ 1 \\ 2 \\ 1 \end{pmatrix}$   $P(y_1 | x_1)$  $\sum_{i=1}^{n}(\sum_{j=1}^{n}(\sum_{j=1}^{n}(\sum_{j=1}^{n}f_{j}y_{j})))\sum_{j=1}^{n}(\sum_{j=1}^{n}f_{j}y_{j}y_{j}^{T})$  $X_2$ …  $\overline{X_n}$ … $Y_n$  $\overline{Y_2}$  $Y_1$  $n-$
- **Answer (assuming binary)** :  $2^{n+1}$  (start with Z) versus  $2^2$  (start with Xs)
- In general: the ordering can greatly affect efficiency.

#### VE: Computational and Space Complexity

- The computational and space complexity of variable elimination is determined by the largest factor
- The elimination ordering can greatly affect the size of the largest factor.
	- **E.g., previous slide's example 2<sup>n</sup> vs. 2**
- Does there always exist an ordering that only results in small factors?
	- $\blacksquare$  No!

#### Worst Case Complexity?

■ 3-SAT constraint satisfaction problem:

$$
x_1 x_2 \ldots x_7 \in \{0, 1\}
$$

 $(x_1 \vee x_2 \vee \neg x_3) \wedge (\neg x_1 \vee x_3 \vee \neg x_4) \wedge (x_2 \vee \neg x_2 \vee x_4) \wedge (\neg x_3 \vee \neg x_4 \vee \neg x_5) \wedge (x_2 \vee x_5 \vee x_7) \wedge (x_4 \vee x_5 \vee x_6) \wedge (\neg x_5 \vee x_6 \vee \neg x_7) \wedge (\neg x_5 \vee \neg x_6 \vee x_7)$ 

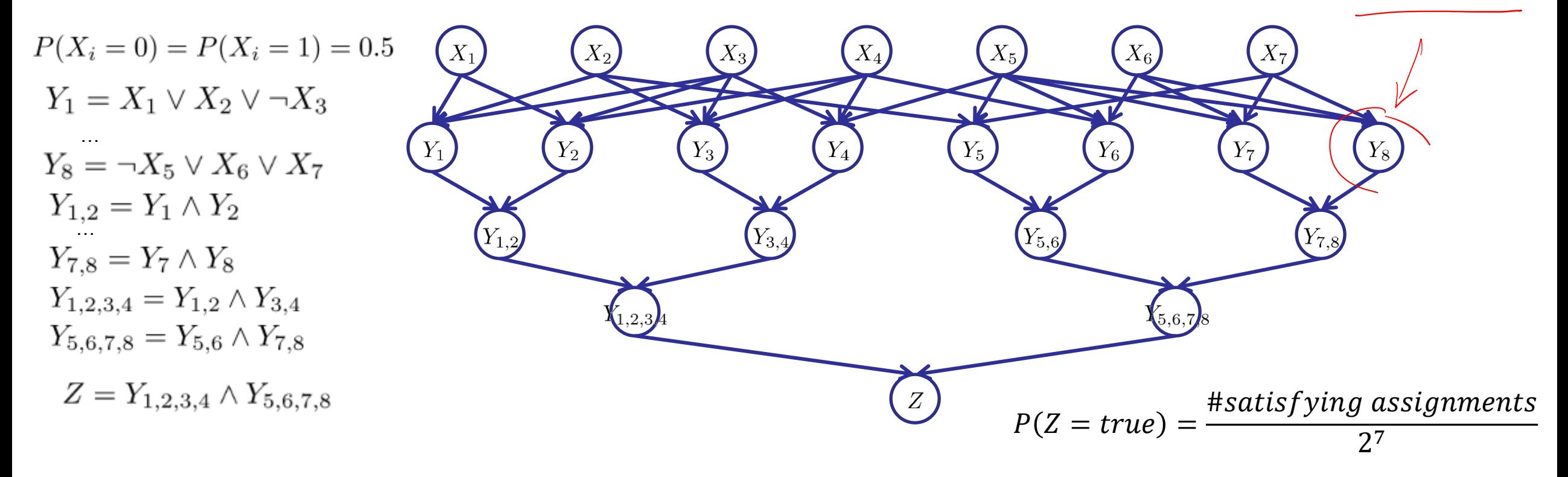

- If we can answer  $P(z)$  equal to zero or not, we answered whether the 3-SAT problem has a solution.
- Hence inference in Bayes' nets is NP-hard. No known efficient probabilistic inference in general.

### Polytrees

- A polytree is a directed graph with no undirected cycles
- For poly-trees you can always find an ordering that is efficient
	- Poly-tree is a directed graph with no undirected cycles
	- Polynomial time and space
	- Linear in network size if you eliminate in the right order

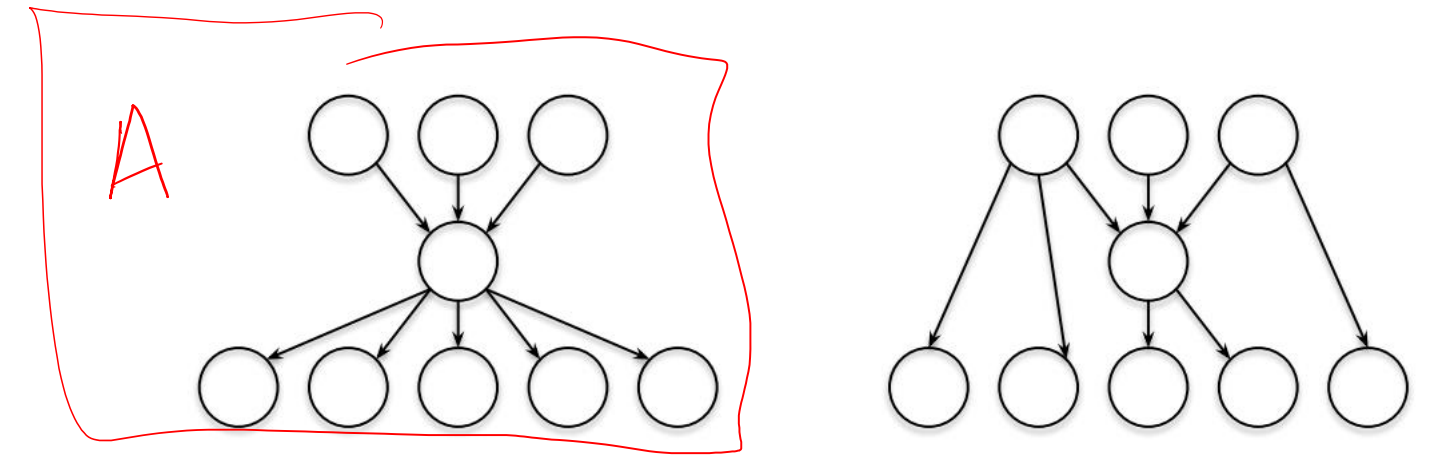

### Polytrees cont.

- Always pick a singly-connected node to eliminate
	- Always exists for a polytree
- $\blacksquare$  Example: D, A, C, X1, ... Xk, B
	- No factor ever larger than original conditional probability tables!
	- **Eliminating B first would be much** worse!

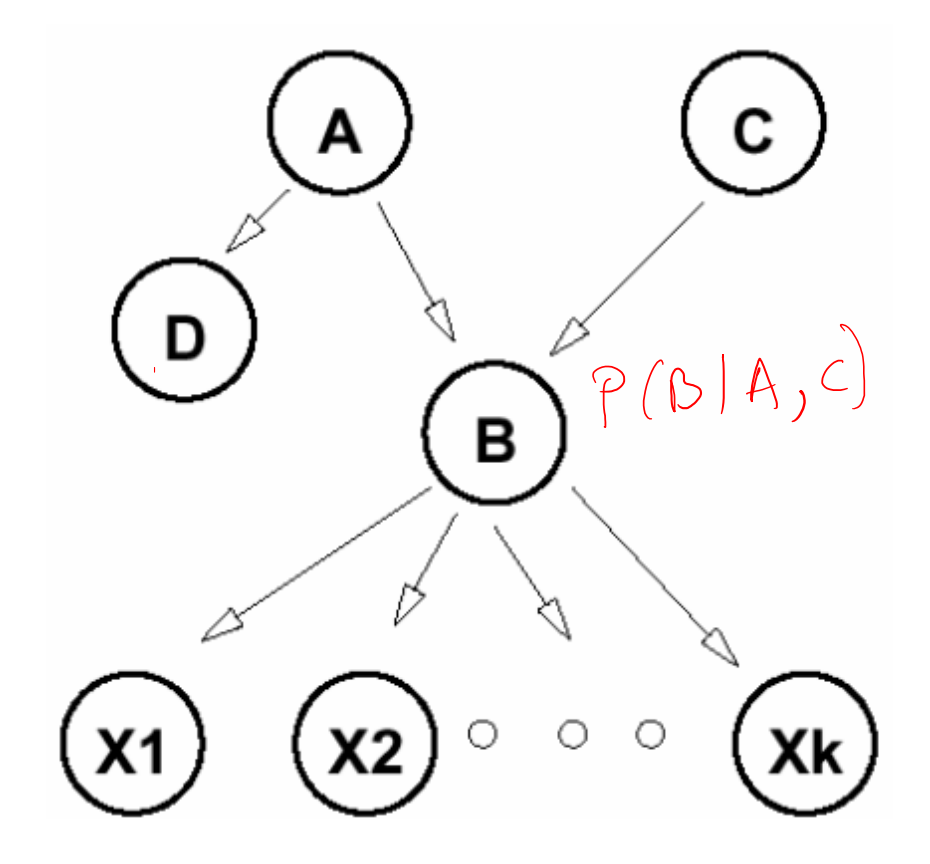

#### Bayes' Nets

- Representation
- ◆ Conditional Independences
- **E** Probabilistic Inference
	- **Enumeration (exact, exponential** complexity)
	- Variable elimination (exact, worst-case exponential complexity, often better)
	- Inference is NP-complete
	- Sampling (approximate)